香  $OR - 22$  $P - 2424$ 

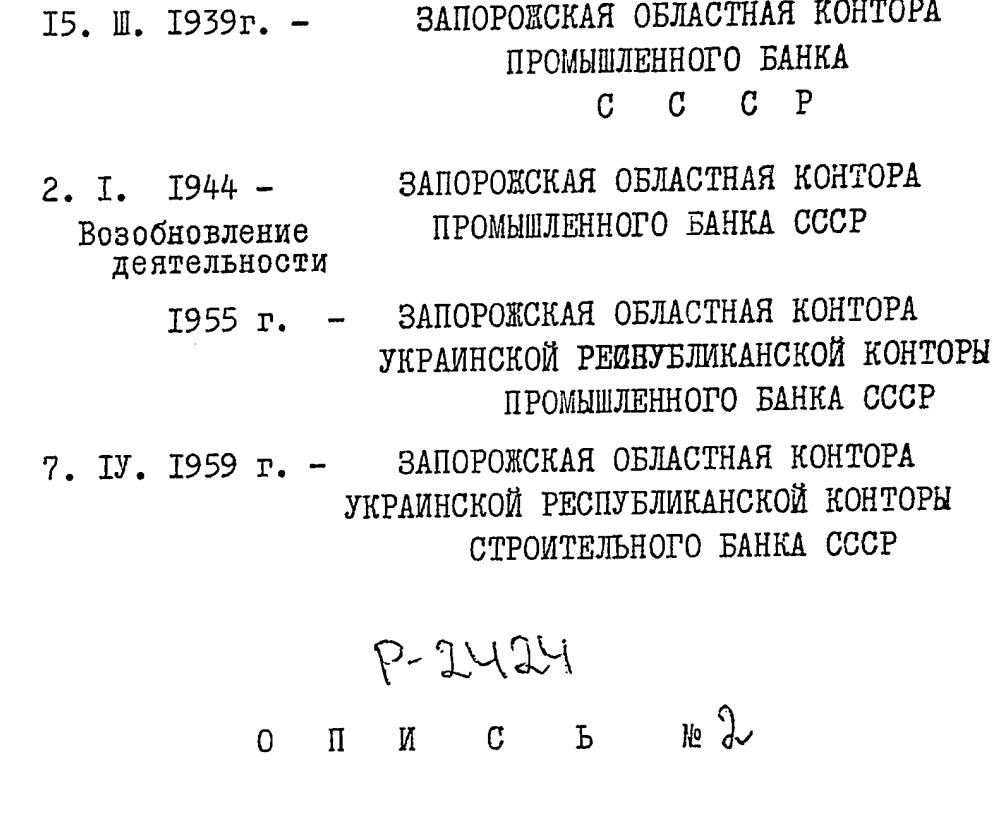

 $\overline{\nu}$ 

 $\circ$ 

 $\phi$ 

 $\hat{v}$ 

 $\boldsymbol{\mathcal{D}}$ 

Ð,

 $\mathbf{B}$ 

ДОКУМЕНТАЛЬНЫХ МАТЕРИАЛОВ ПОСТОЯННОГО СРОКА ХРАНЕНИЯ, ПОДЛЕЖАЩИХ ПЕРЕДАЧЕ В ГОСУДАРСТВЕН-HbM APXMB 3A 1944 - 1964 годы - 1964

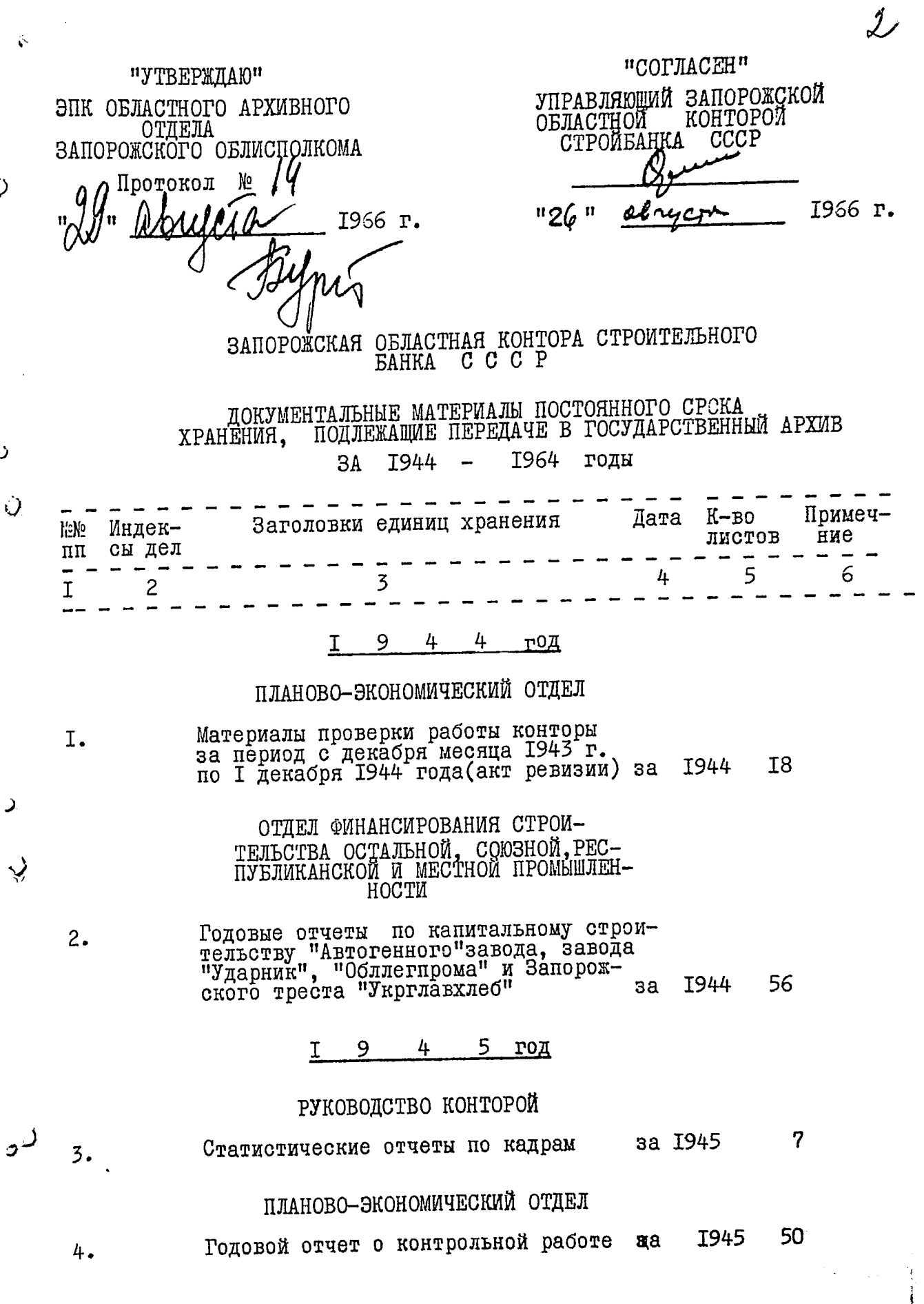

 $\ddot{\mathbf{v}}$ 

 $\mathcal{O}$ 

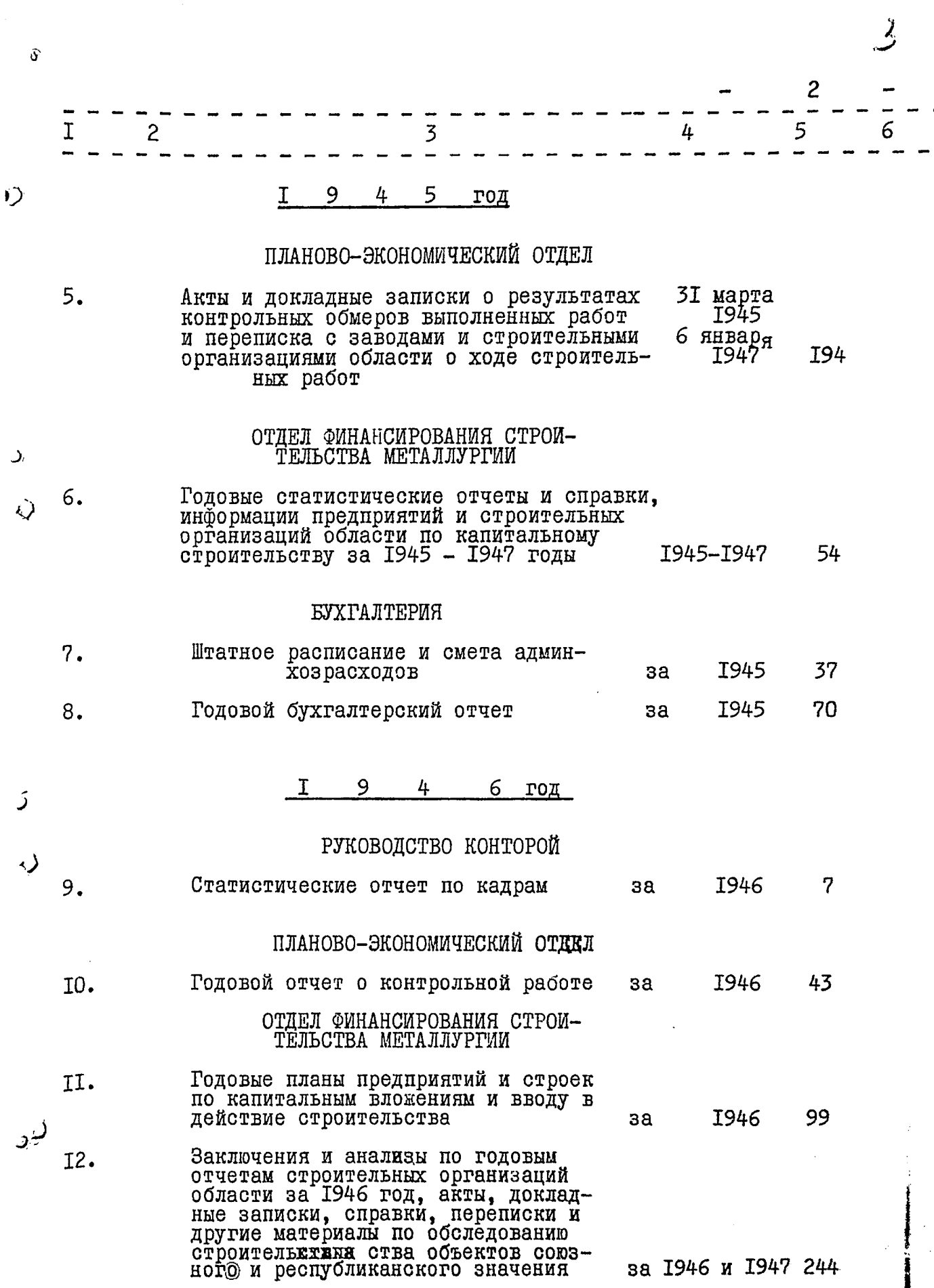

**Communication** 

 $\sim$  as an exact  $\langle \sigma \rangle$ 

مديهمات

 $\alpha$  ,  $\alpha$  ,  $\beta$ 

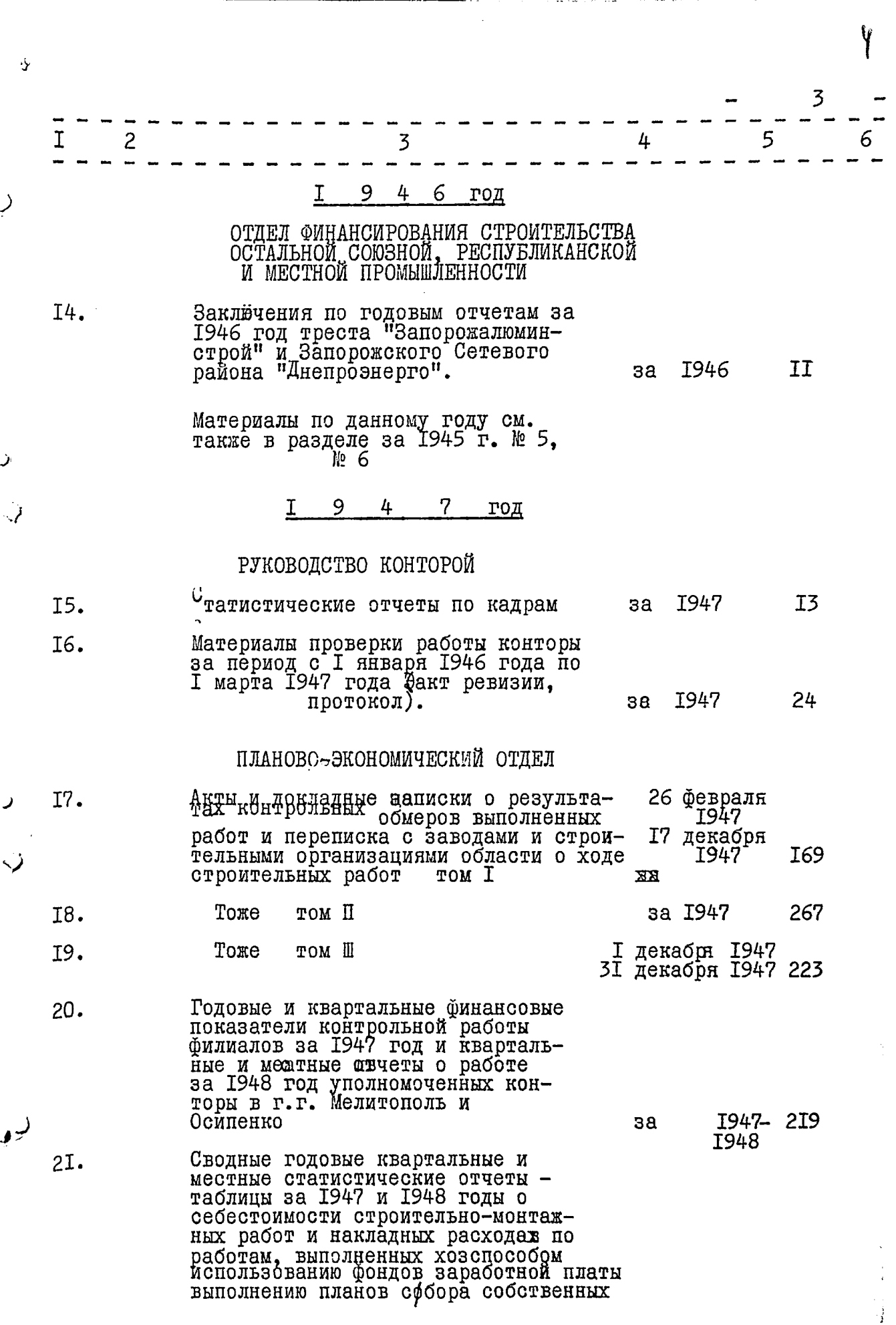

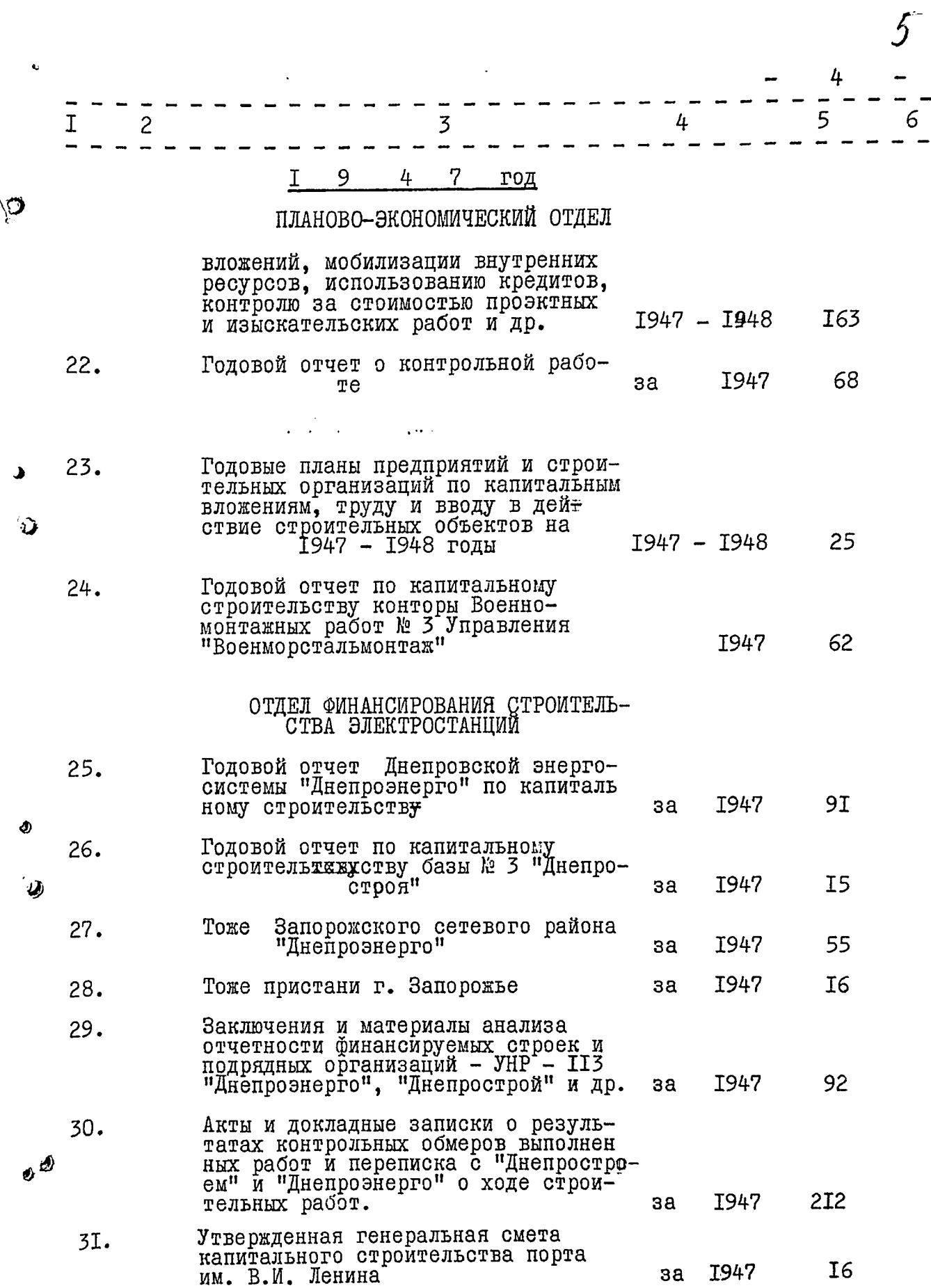

 $\ddot{\phantom{a}}$ 

Ŷ,

 $\frac{1}{2}$ 

6

 $\frac{1}{2}$ 

![](_page_6_Picture_23.jpeg)

 $\bar{\xi}$ 

 $\hat{\mathcal{O}}$ 

J

![](_page_7_Picture_11.jpeg)

 $\mathbf{r}$ 

![](_page_8_Picture_4.jpeg)

![](_page_9_Picture_6.jpeg)

J

 $\hat{\psi}$ 

ಞಚಂಡದ

ے اقت

![](_page_10_Picture_37.jpeg)

**Andrew March 1980** 

*<u>CONTRACTORS</u>* 

*یک کشتند کا* 

<u> 1975 - Johann Breitherscher Sta</u>

€

Ü

также в разделе за 1945 г. № 5, № 6

 $\epsilon$ 

![](_page_11_Picture_21.jpeg)

J

الما

 $\label{eq:2} \mathcal{L}_{\mathbf{z}}(\mathbf{z}) = \mathcal{L}_{\mathbf{z}}(\mathbf{z}) \mathcal{L}_{\mathbf{z}}(\mathbf{z}) = \mathcal{L}_{\mathbf{z}}(\mathbf{z}) \mathcal{L}_{\mathbf{z}}(\mathbf{z}) = \mathcal{L}_{\mathbf{z}}(\mathbf{z}) \mathcal{L}_{\mathbf{z}}(\mathbf{z}) \mathcal{L}_{\mathbf{z}}(\mathbf{z}) \mathcal{L}_{\mathbf{z}}(\mathbf{z}) \mathcal{L}_{\mathbf{z}}(\mathbf{z}) \mathcal{L}_{\mathbf{z}}(\mathbf{z}) \mathcal{L}_{\mathbf{z}}$ 

 $\mathcal{L}^{\pm}$ 

 $\begin{array}{c} \bullet \\ \bullet \\ \bullet \\ \bullet \end{array}$ 

II 5  $\overline{3}$ 6. 4 Акты и докладные записки о результатах контрольных обмеров выполнен-<br>ных работ и переписка с "Днепростроем" , с поительных работ и переписком строительных работ<br>пом УІ I948 **I50**  $3a$ Акты и докладные записки о результатах контрольных обмеров выполнен ных работ й переписка с заводами и строительными организациями о ходе строительных работ  $22I$ за 1948 УII TOM

![](_page_12_Picture_73.jpeg)

 $\mathbf{t}$ 

I

I05.

I06.

 $\overline{c}$ 

 $\mathcal{L} \in \mathcal{H}$ 

![](_page_12_Picture_74.jpeg)

 $\mathbb{F}_2$ 

ž.

 $\overline{\mathcal{B}}$ 

ý

**All and** 

医细胞

![](_page_13_Picture_22.jpeg)

![](_page_13_Picture_23.jpeg)

Ù

у

 $14/$ 

يتلبط فتنعب

清澈

पादाकम्बद्धार्*।* 

![](_page_14_Picture_17.jpeg)

 $\overline{\mathbf{u}}$ 

![](_page_15_Picture_16.jpeg)

 $\mathbf 3$ 

י

Ų

 $16$ 

 $\frac{1}{6}$ 

 $\frac{1}{2}$ 

Í

j

 $\epsilon$ 

 $\ddot{\phantom{0}}$  $I<sub>5</sub>$ 

![](_page_16_Picture_43.jpeg)

I7I.

Ø

 $\hat{\mathbf{z}}$ 

ð

![](_page_17_Picture_1.jpeg)

![](_page_18_Picture_9.jpeg)

Ŵ

Ù

T<sub>8</sub> I  $\overline{c}$ 5 3 4 6 I98. Годовые отчеты по капитальныму строипельству заводов - "Ковкий чугун", им.<br>Шевченко, Молочно-консервный и др. زد предприятий и строек Запорожской I948 **I98** области  $3a$ Тоже - Запорожского облавтного треста<br>"Укрглавхлеб", пивзавода, "Облмельтрес-<br>та", Кирпичного завода № I - 4 Рудоуправ-<br>ления треста "Союзкаолин" и Новоселков-I99. **I948** 94 ской бумажноўй фабрики.  $a^2$ 200. Годовые планы предприятий и строительных организаций по капитальным вложенини, труду и вводу в действие строи-V I948 **I82**  $3a$ Ŵ ОТДЕЛ ФИНАНСИРОВАНИЯ И КРЕДИТОВАНИЯ ПОСТАВОК ОБОРУДОВАНИЯ 20I. Акты, докладные записки, справки, переписка и другие материалы по обследованию юбъектик строительства объектов I948 53 союзного и республиканского значения за БУХГАЛТЕРИЯ 202. Утвержденное штатное расписание и I948 42 смета да админхозрасходов за I948 I24 203. Годовой бухгалтерский отчет за Материалы по данвому году смотри также в разделе за 1947 г. № 21, 22, 23, 36 Ι 9 4 9 год

## РУКОВОДСТВО КОНТОРОЙ

![](_page_19_Picture_125.jpeg)

![](_page_20_Picture_13.jpeg)

 $\ddot{\phantom{0}}$ 

 $\cdot$ 

![](_page_21_Picture_1.jpeg)

 $21$ 

**3I9** 

за

I949

![](_page_22_Picture_55.jpeg)

![](_page_22_Picture_56.jpeg)

ных объектах

I

234.

235.

236.

237.

238.

239.

240.

D

 $\overline{c}$ 

![](_page_23_Picture_1.jpeg)

![](_page_24_Picture_5.jpeg)

 $\label{eq:1} \begin{split} \mathcal{L}_{\text{in}}(\mathcal{L}_{\text{in}}(\mathcal{L}_{\text{out}}),\mathcal{L}_{\text{out}}(\mathcal{L}_{\text{out}}),\mathcal{L}_{\text{out}}(\mathcal{L}_{\text{out}}),\\ \mathcal{L}_{\text{out}}(\mathcal{L}_{\text{out}}(\mathcal{L}_{\text{out}}),\mathcal{L}_{\text{out}}(\mathcal{L}_{\text{out}}),\mathcal{L}_{\text{out}}(\mathcal{L}_{\text{out}}),\\ \mathcal{L}_{\text{out}}(\mathcal{L}_{\text{out}}(\mathcal{L}_{\text{out}}),\mathcal{L}_{\text{out}}(\$ 

![](_page_25_Picture_4.jpeg)

 $\mathbf{I}$ 

![](_page_26_Picture_5.jpeg)

 $\overline{1}$ 

毋

 $\frac{1}{2}$ 

![](_page_27_Picture_15.jpeg)

Ú

Ù

![](_page_28_Picture_4.jpeg)

 $\hat{\boldsymbol{\beta}}$ 

![](_page_29_Picture_2.jpeg)

29 5 4 3  $\mathcal{L}_{\text{max}}^{\text{max}}$  $\frac{1}{2}$  ,  $\frac{1}{2}$  ,  $\frac{1}{2}$ Акты, докладные записки, справки, перению строительства объектов союзного и **I950** I05  $3a$ республиканского значения Генеральная смета строительства автодороги Харьков - Симферополь (участок Новомосковск - река Конская) **I950**  $2I$  $\overline{\mathbf{a}}$ Сводная смета на сооружение автомобиль ной дороги Запорожье - Жданов по **I950** 54 за Запорожской области

II

Протокол № 653/км от 13 декабря 1950г. 343. технического совещания при главном инженере Главкомбайнпрома и начальника УКСа Министерства сель хозмашиностроения по вопросу рассмотрения технических<br>проектов и смет реконструкции комбайно-<br>сборочного корпуса, склада готовой продукции, и краско-приготовительной с аварийным сливом краски - завода<br>"Коммунар" I950 за

 $\overline{c}$ 

T

340.

34I.

342.

## ОТДЕЛ ФИНАНСИРОВАНИЯ СТРОИТЕЛЬСТВА ЭЛЕКТРОСТАНЦИЙ

![](_page_30_Picture_103.jpeg)

![](_page_30_Picture_104.jpeg)

![](_page_31_Picture_2.jpeg)

![](_page_32_Picture_4.jpeg)

 $\frac{d}{2}$ 

![](_page_33_Picture_36.jpeg)

. . . . . . . . . . . .

ر

Þ

 $22$ 

 $\frac{1}{3}$ 

€

25

s is an

**Alexander** 

<del>343 MEDICA A</del>

rspecie

![](_page_34_Picture_8.jpeg)

ļ,

á,

 $35$ 

Î

![](_page_35_Picture_23.jpeg)

 $\overline{\mathcal{L}}$ 

 $\mathcal{Q}$ 

ر

 $\mathbf{v}$
$36$ 

 $\frac{1}{2}$ 

医牙骨的 医甲醛醇

 $\ddot{\cdot}$ 

J

35

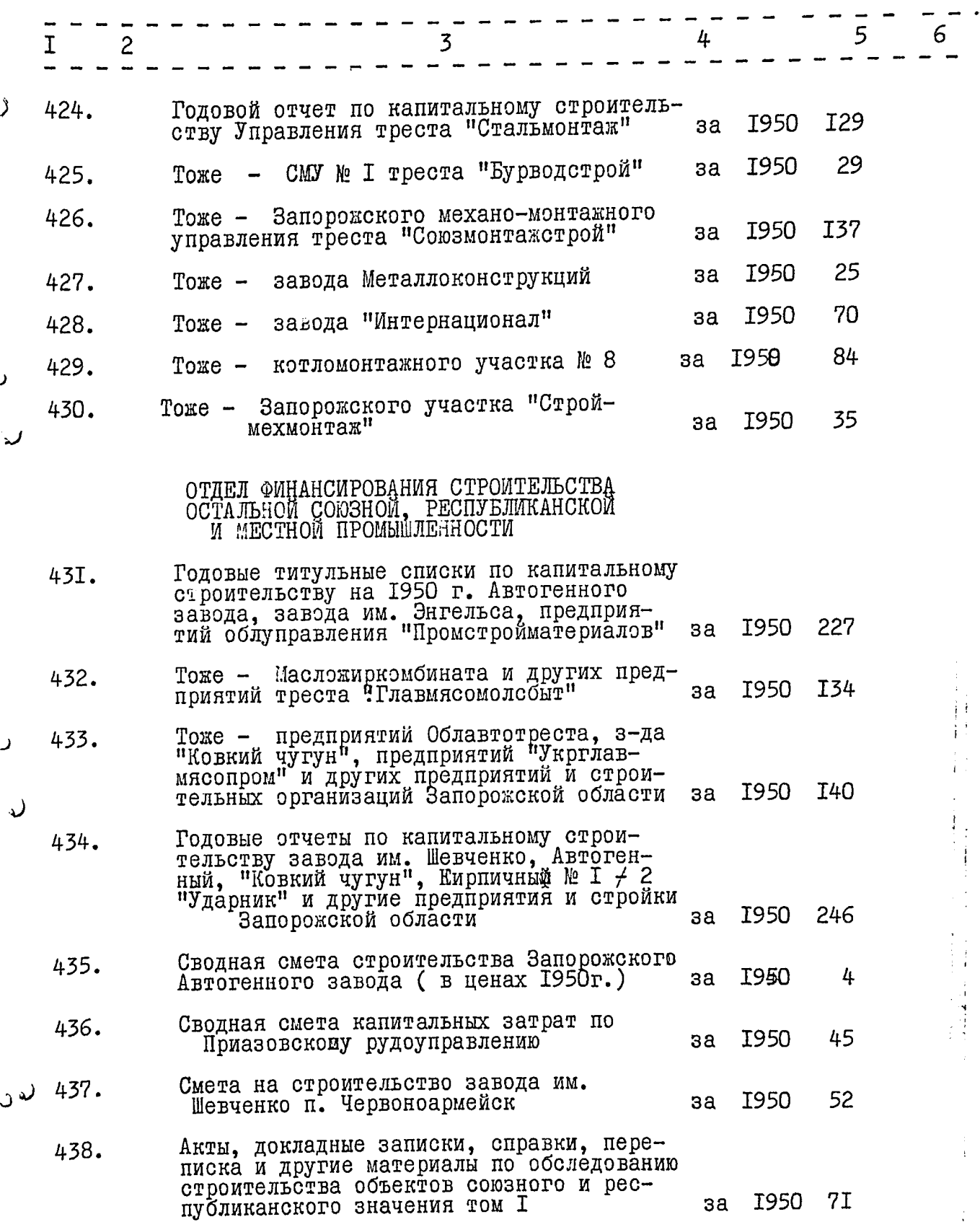

ر<br>(

Ċ,

 $37 -$ 

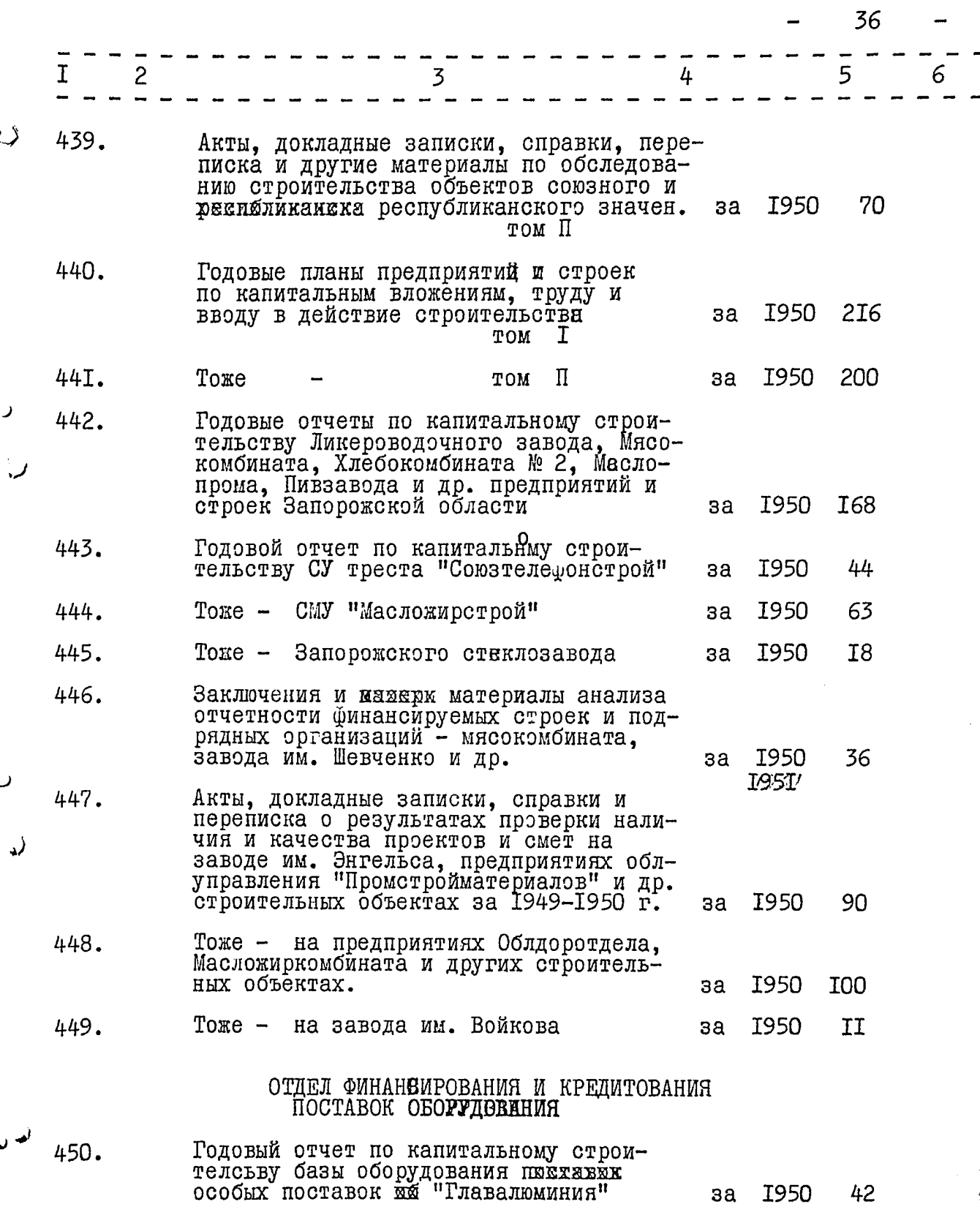

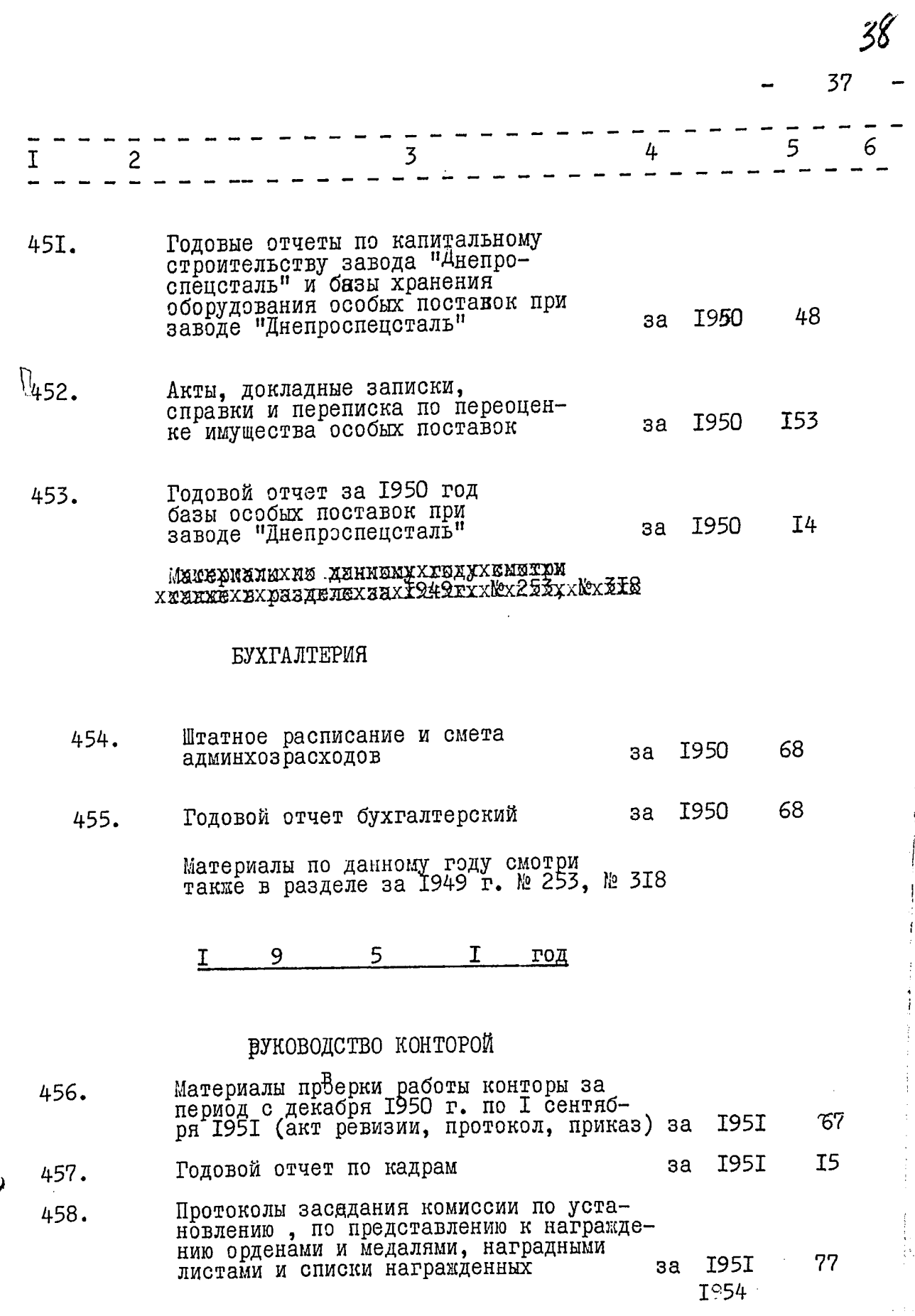

 $\frac{1}{2}$ 

 $\mathring{1}$ 

 $\frac{1}{2}$  $\frac{1}{2}$  $\frac{1}{2}$ 

 $\label{eq:2} \frac{1}{2} \sum_{i=1}^n \frac{1}{2} \sum_{j=1}^n \frac{1}{2} \sum_{j=1}^n \frac{1}{2} \sum_{j=1}^n \frac{1}{2} \sum_{j=1}^n \frac{1}{2} \sum_{j=1}^n \frac{1}{2} \sum_{j=1}^n \frac{1}{2} \sum_{j=1}^n \frac{1}{2} \sum_{j=1}^n \frac{1}{2} \sum_{j=1}^n \frac{1}{2} \sum_{j=1}^n \frac{1}{2} \sum_{j=1}^n \frac{1}{2} \sum_{j=1}^n \frac{1}{$ 

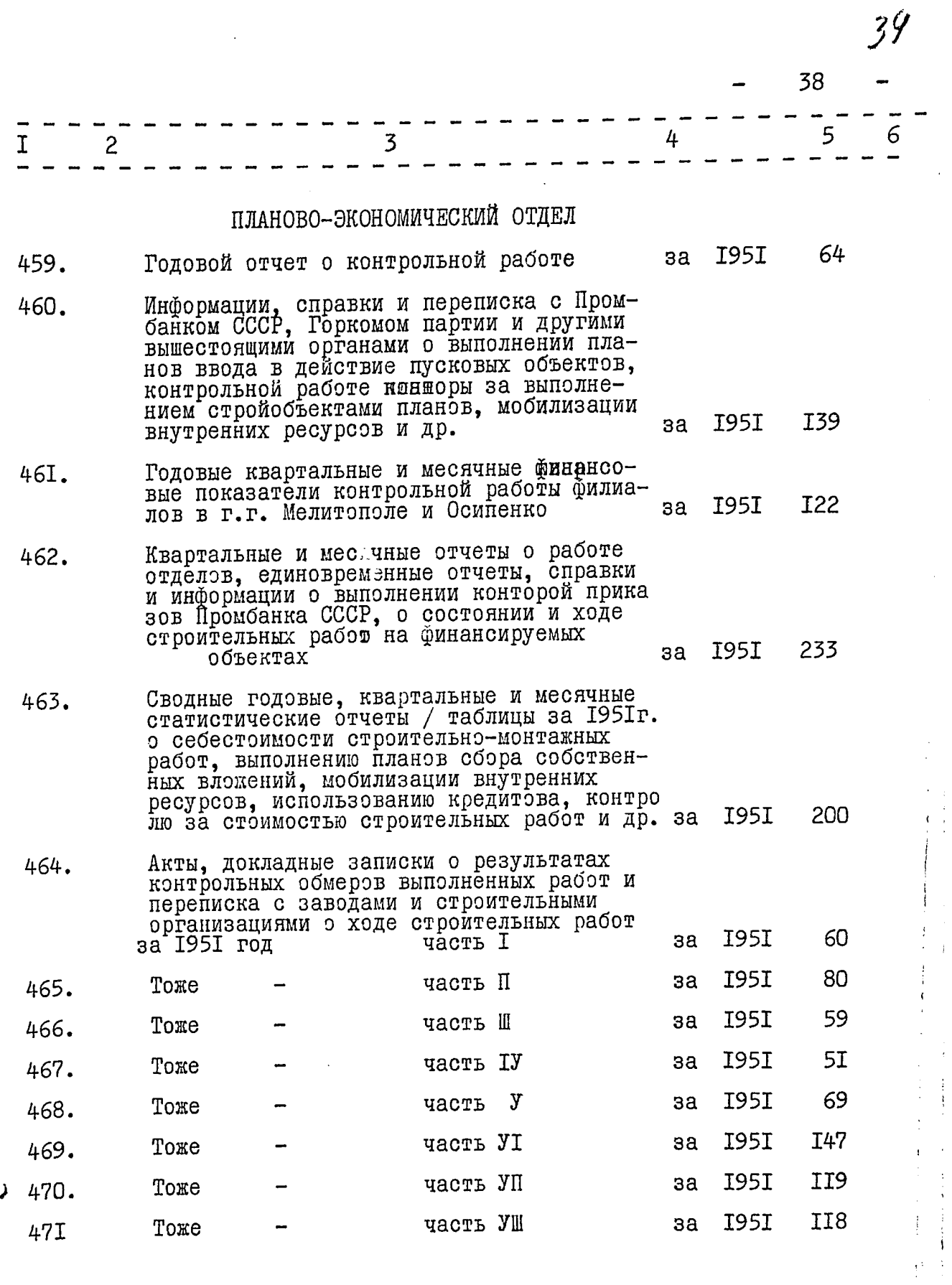

ũ

ر

 $40<sup>°</sup>$ 

39

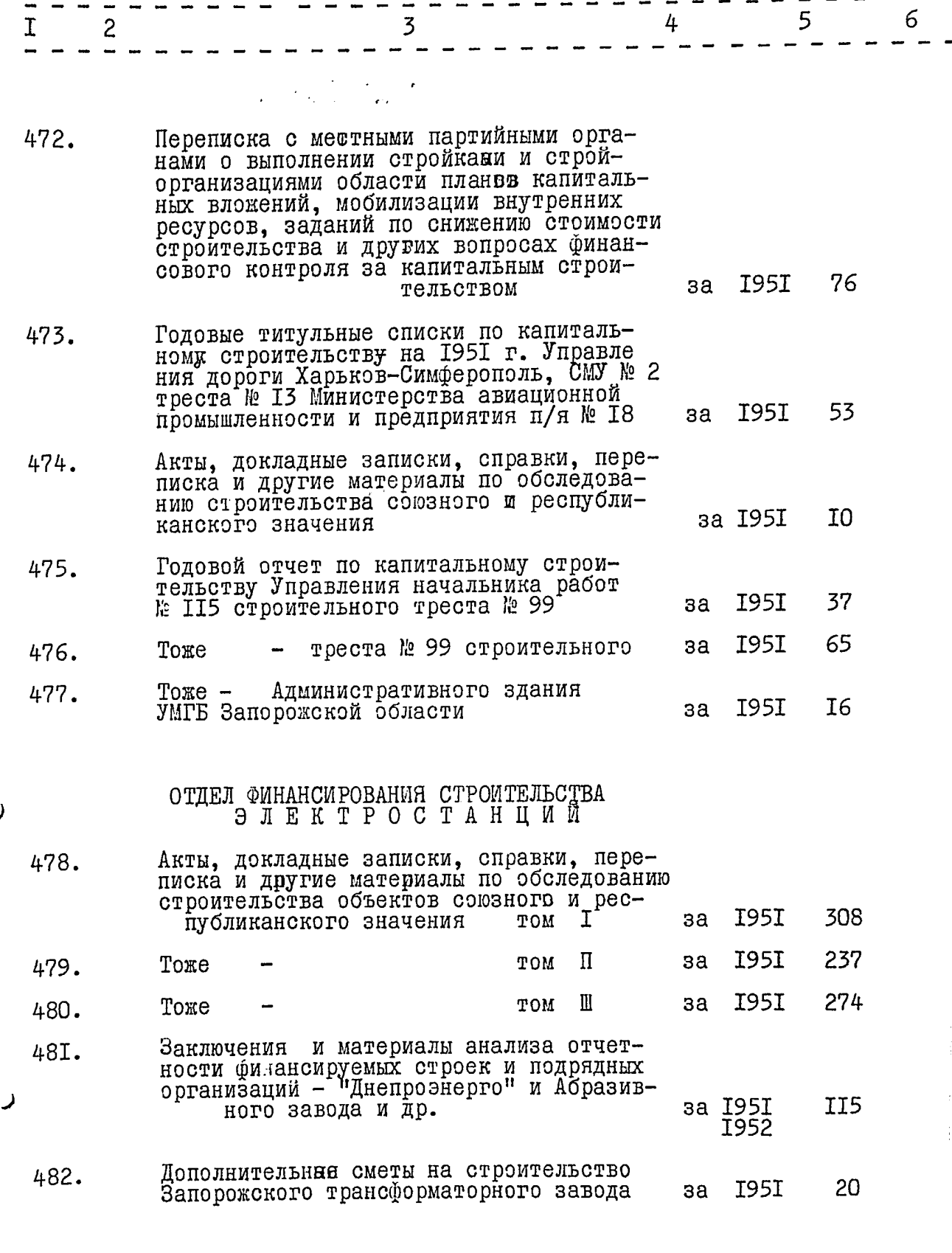

 $41<sup>°</sup>$ 

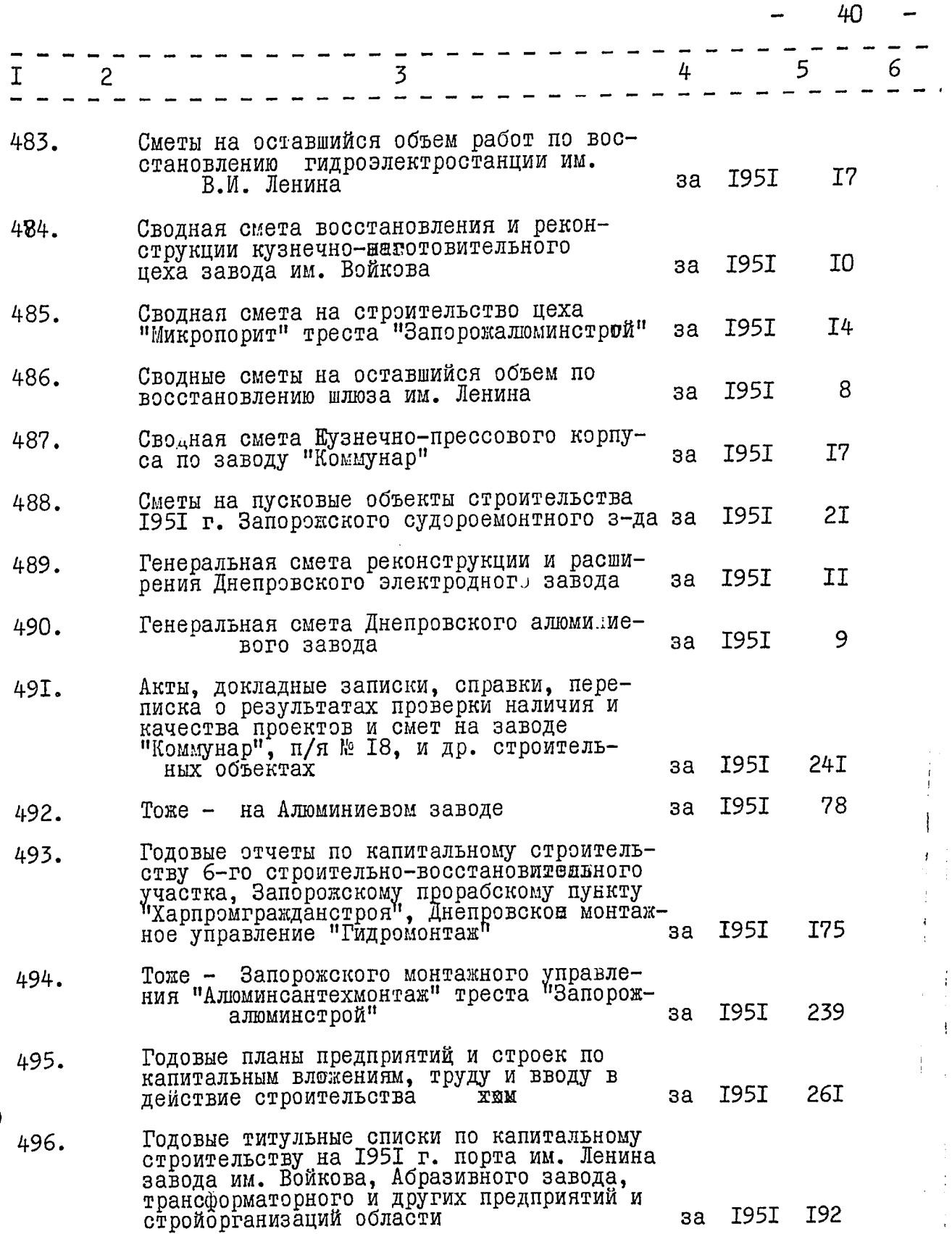

ر

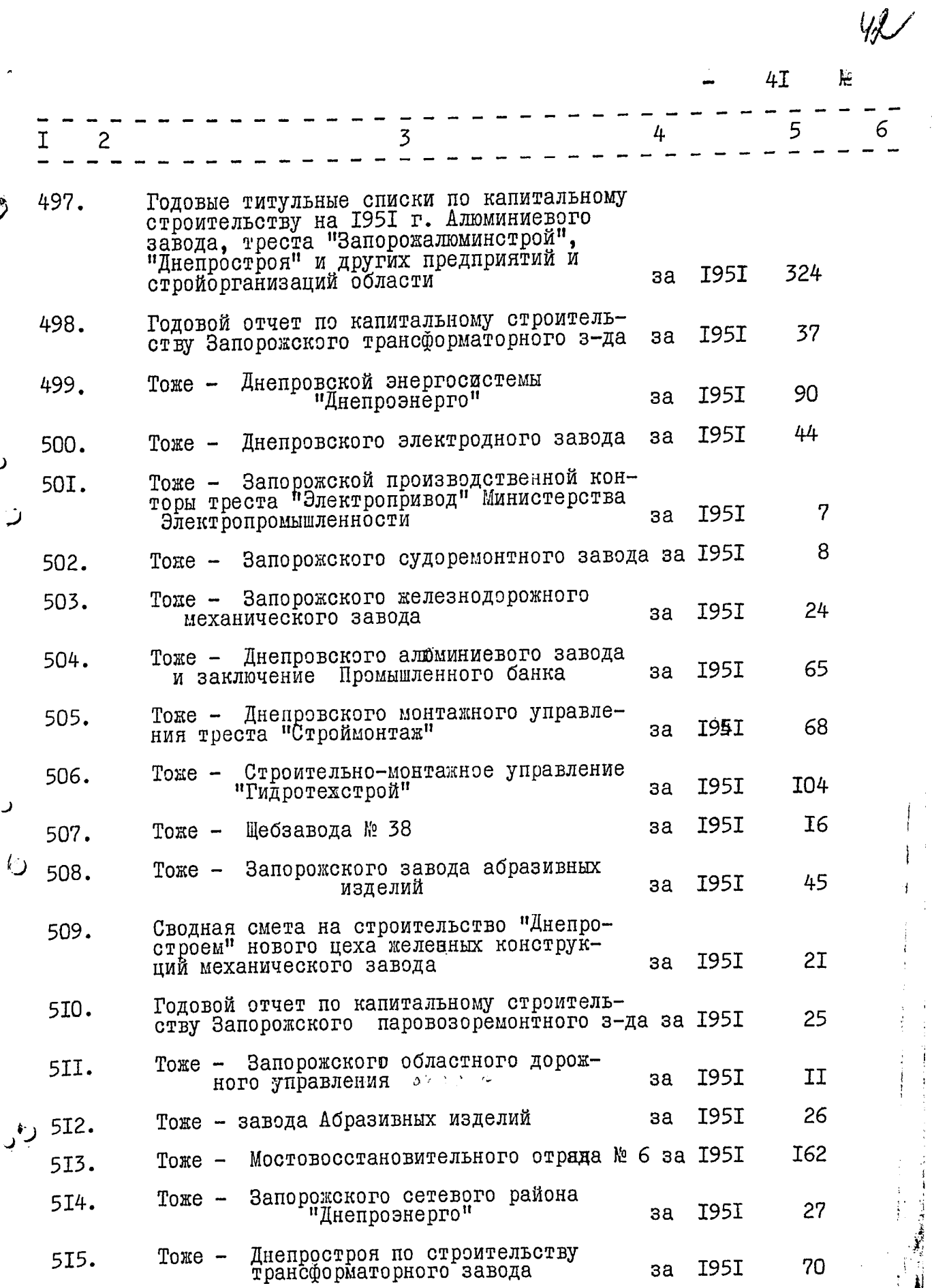

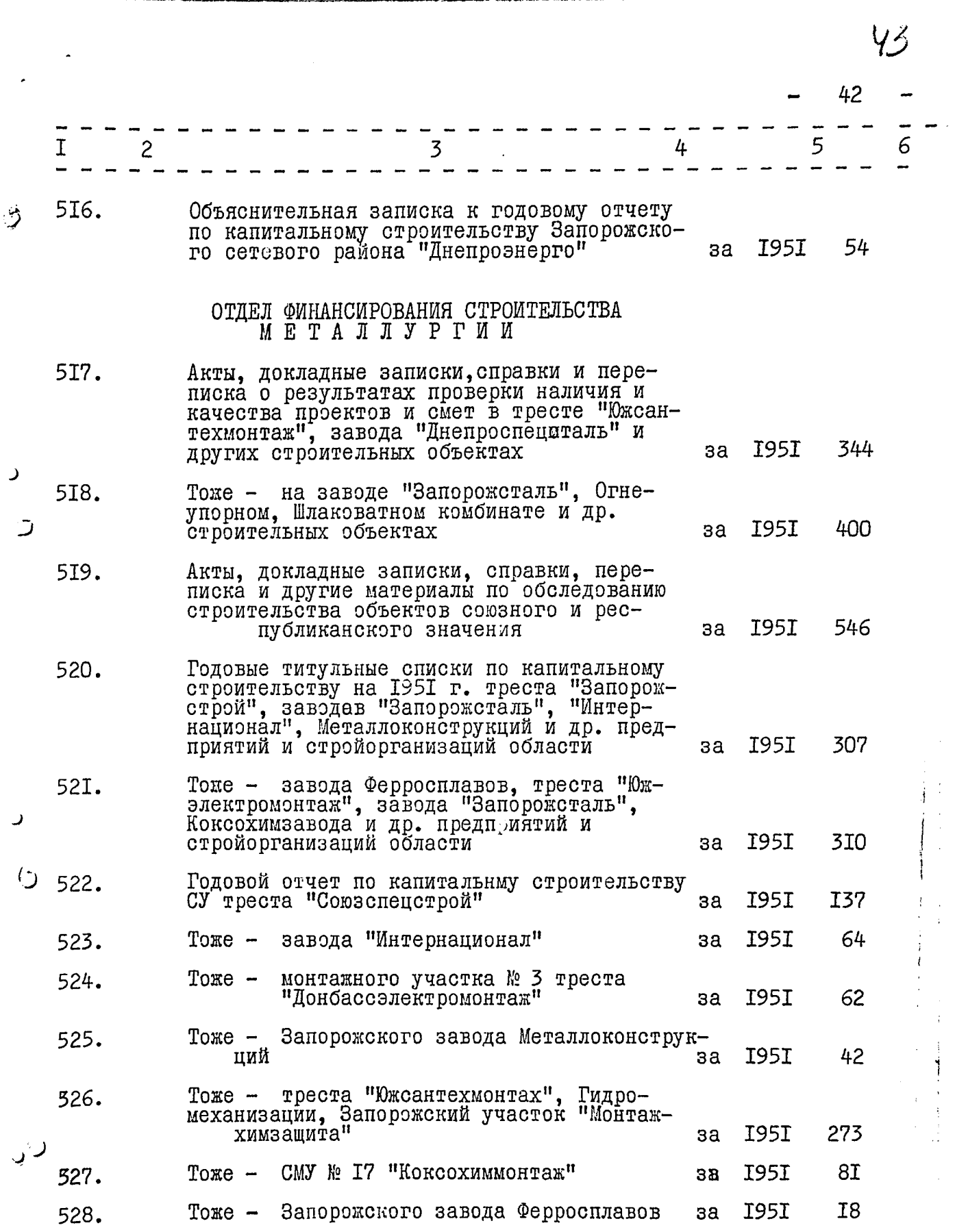

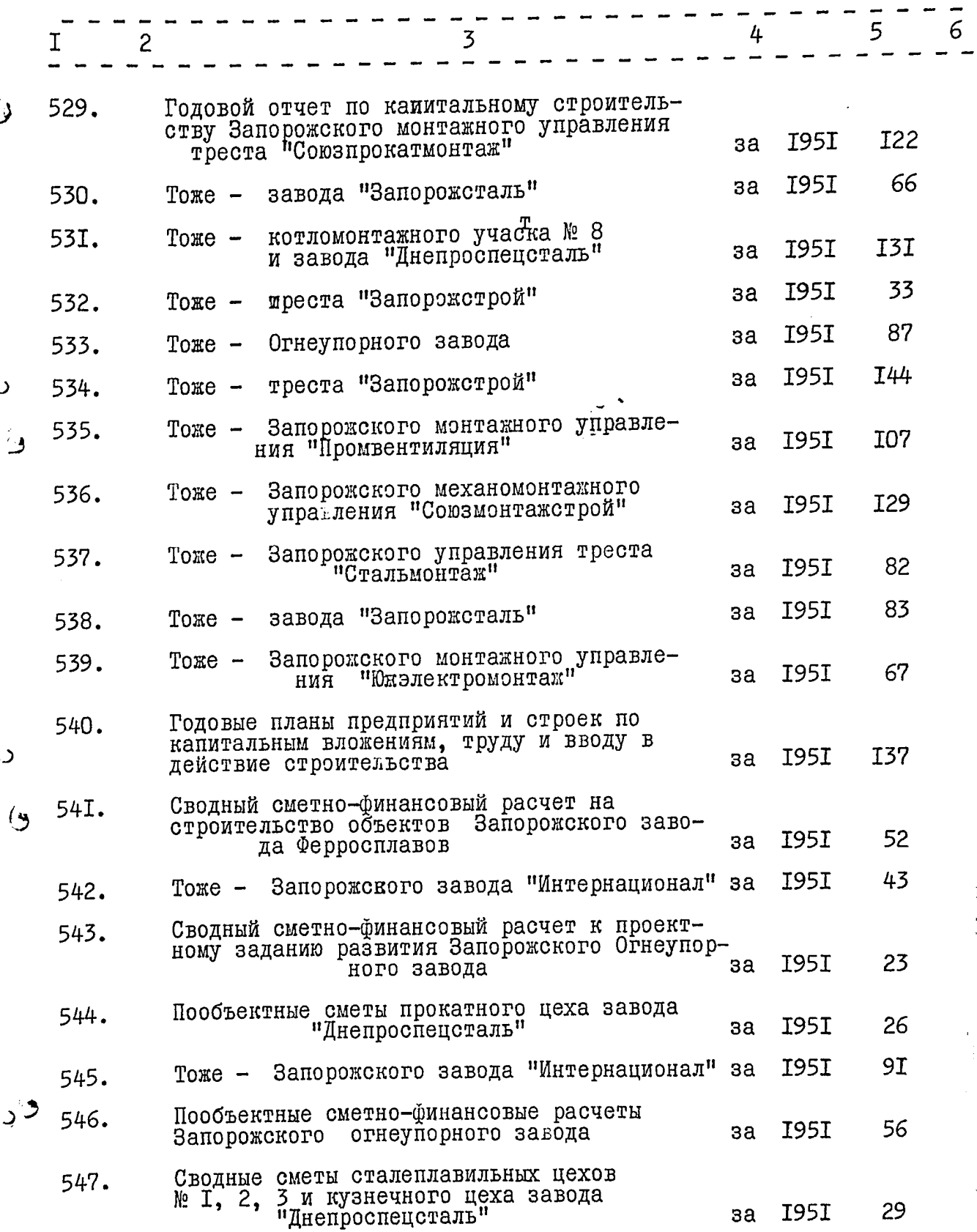

 $\frac{1}{2}$ 

44

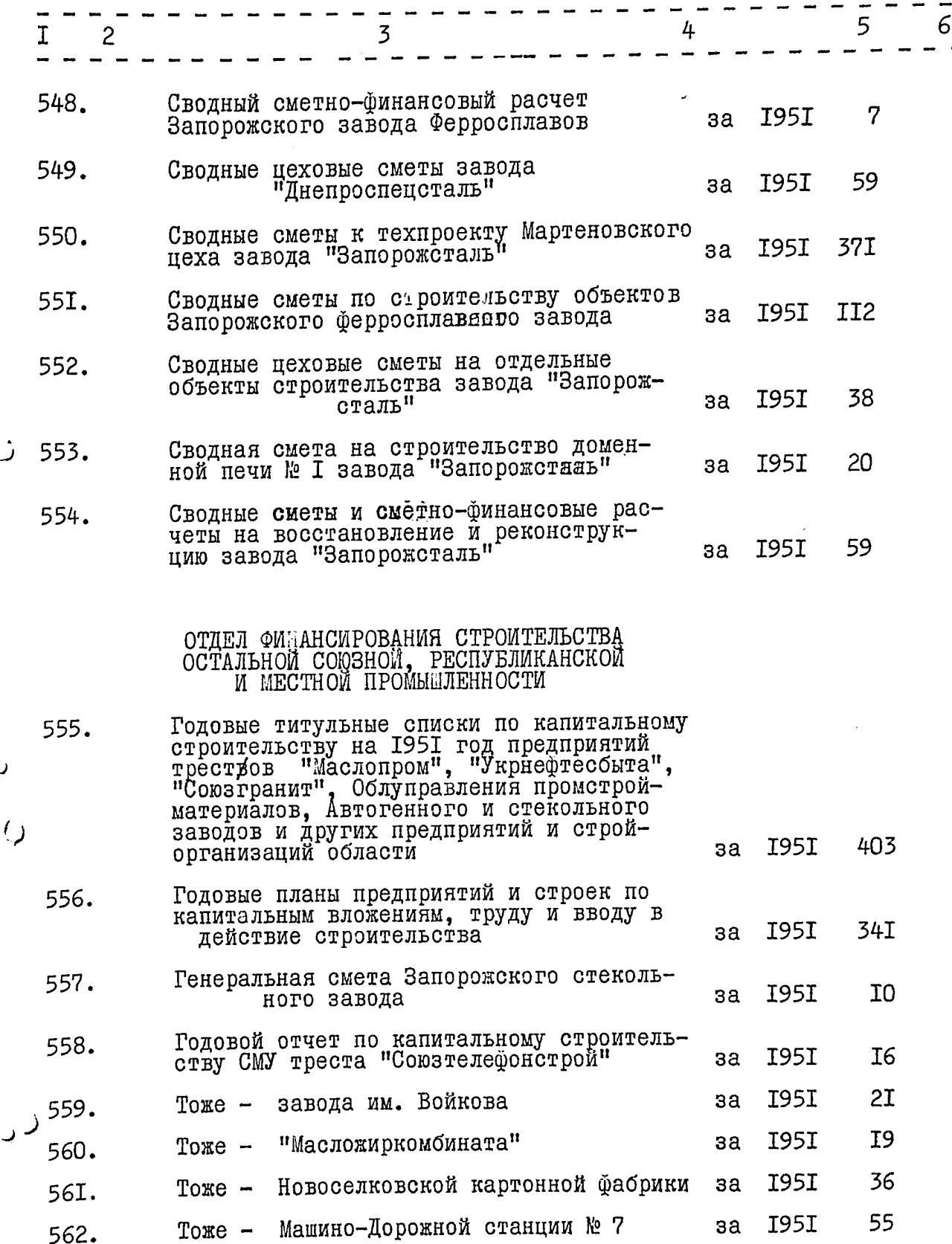

 $\sqrt{2}$ 

 $Y\!\!\mathscr{G}$ 

 $\overline{\mathbb{I}}$ 

 $\ddot{\ddot{i}}$ 

 $\mathbf{i}$ 

 $\frac{1}{2}$ 

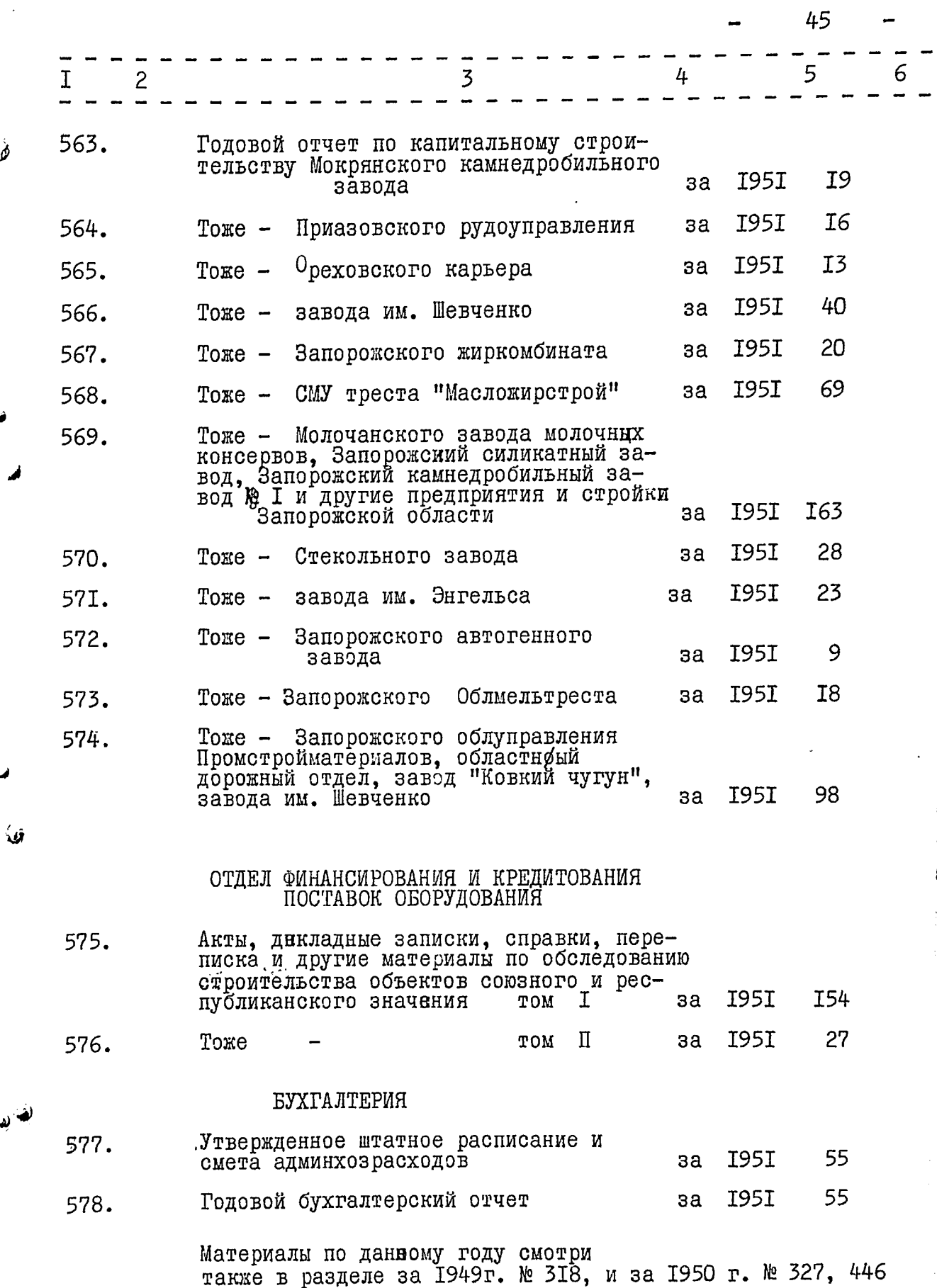

فلما

 $\omega$  .

۰.,

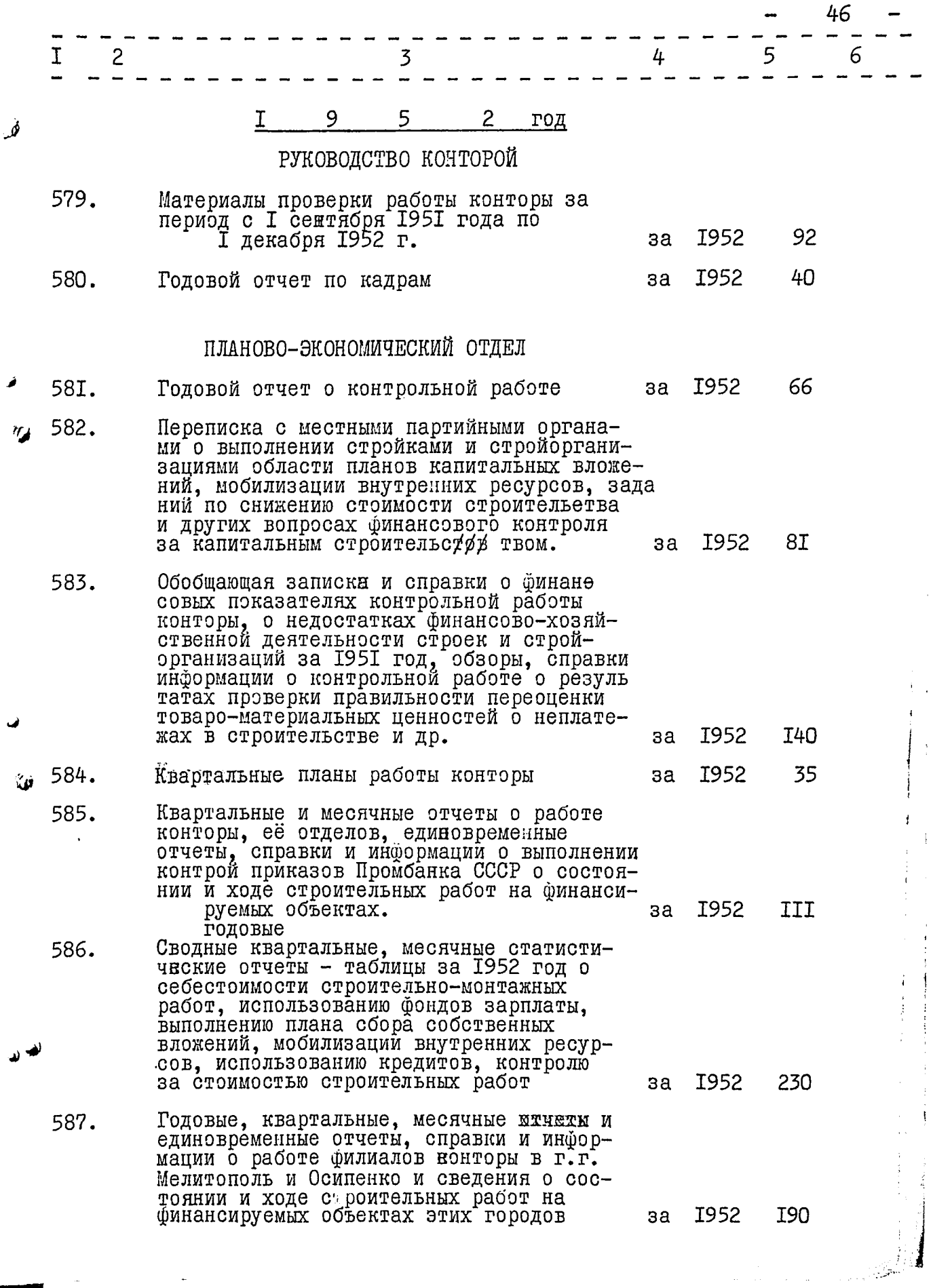

re in a

 $\cdot$ 

 $47$ 

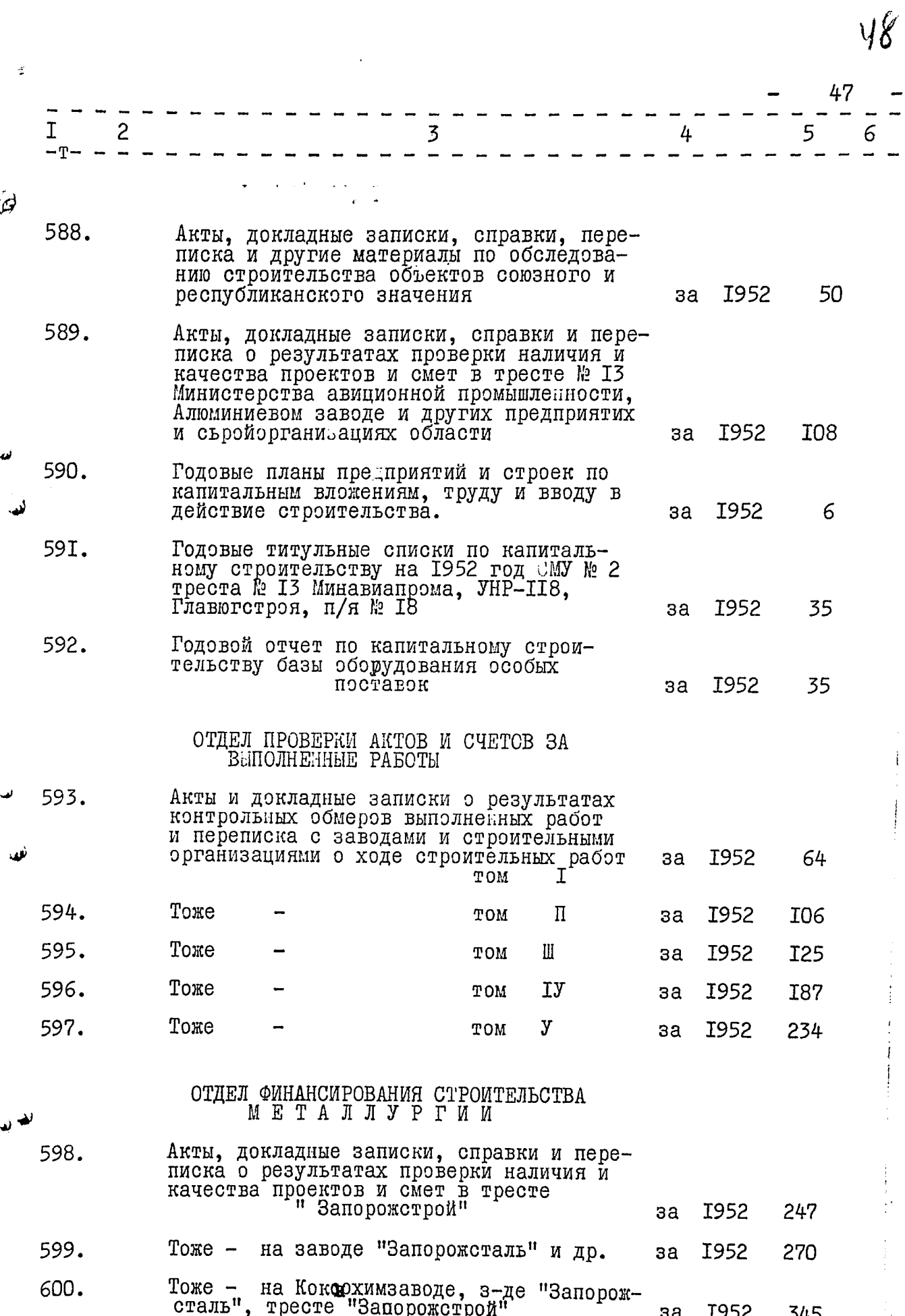

48 I  $\mathbf{2}$ 5 3 4 6 60I. Акты, докладные записки, справки и пере-Э писка о результатах проверки налиния И качества проектов и смет на заводе I952 64 Ферросплавов за 602. Авты, докладные записки, справки,передругие материалы по обследоваписка и нию строительства объектов совзного и I952 256 Ι TOM за республиканского значения 292 603. Тоже П I952 TOM за I952 35I 604. Тоже TOM Ш за Годовые титульные списки по капитальному<br>строительству на 1952 год Алюминиевого<br>завода, треста "Запорожалюминстрой", 605. Олектродного завода и других предприятий за 1952 I73 и строек области 606. Тоже - завода "Днепроспецсталь", Огнеупорного, "Интернационал", треста<br>Южэлектромонтаж" и других предприятий и строек области I952 334 за 607. трестов "Запорожстрой", "Алюмин-Тоже сантехмонтаж<sup>и</sup>, Коксохимического завода,<br>Ферросплавного и дргуи предприятий и I952 276 строек области за 608. Заключения и материалы анализа отчетности финансирумем строек и подрядных<br>организаций з-д "Запорожсталь", трест<br>"Запорожстрой", Запорожалюминстрой I952<br>I953 232 за 609. Общая сводная смета затрат связанных с расширением сталеплавильного цеха № 3 завода "Днепроспецсталь" I952 5 за 6IO. Смета на остаток работ с 1 апреля 1952 г. на строительство Запорожского завода Ферросплавов - внешнее электроснабжение завода I952 7 за Тоже -6II. Запорожского завода Ферроспиа вов - теплофикация завода I952 89 за ゕク 6I2. Уточненная сводная смета стоимости строительства Запорожского завода I952 металлоконструкций 5 за Смета на остаток работ с I апреля 6I3. 1952 г. на строительство Запорожского I952 I6 завода Ферросплавов шахтоподачи цеха № 2 за

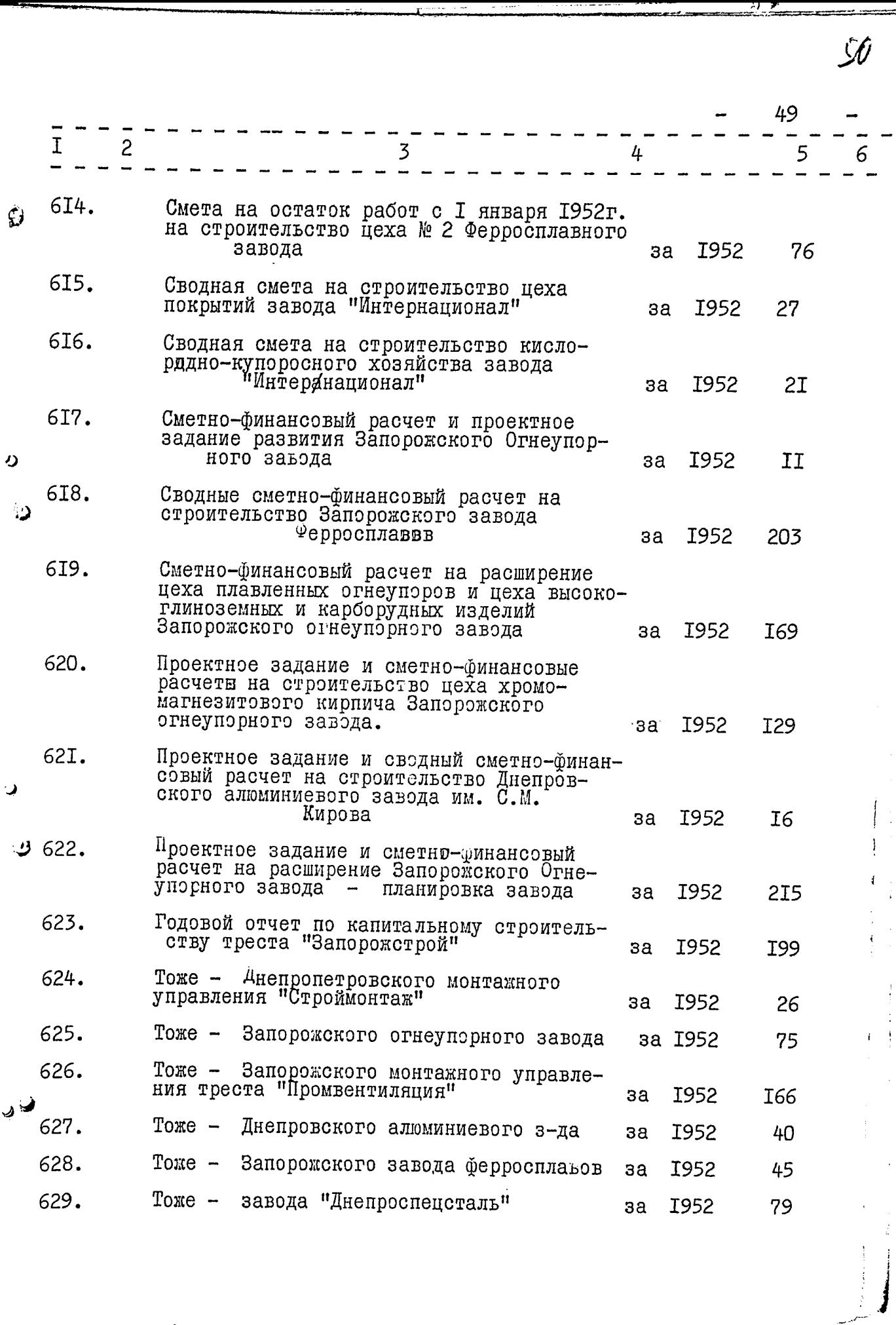

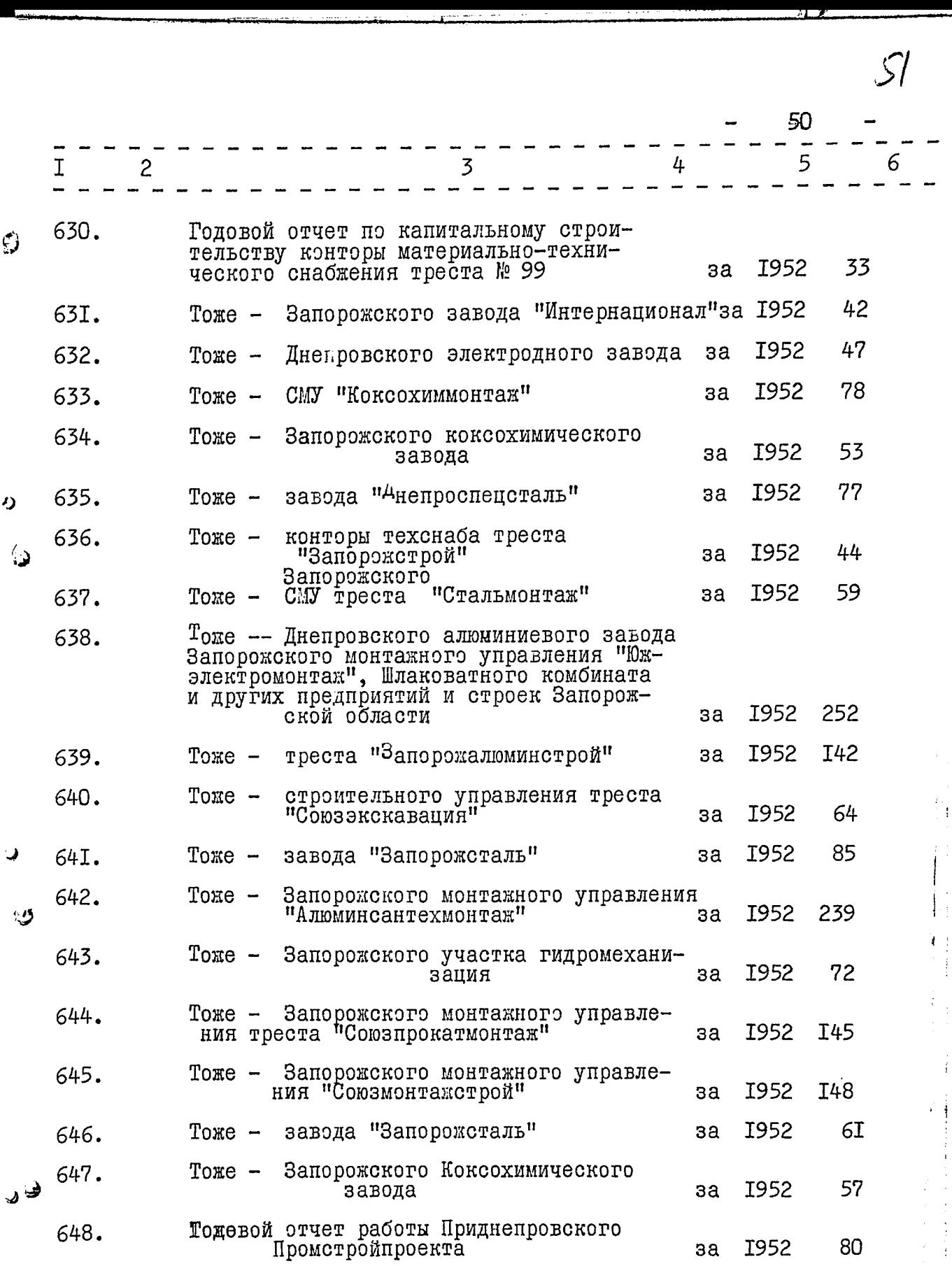

, and a constr

)<br>Glask

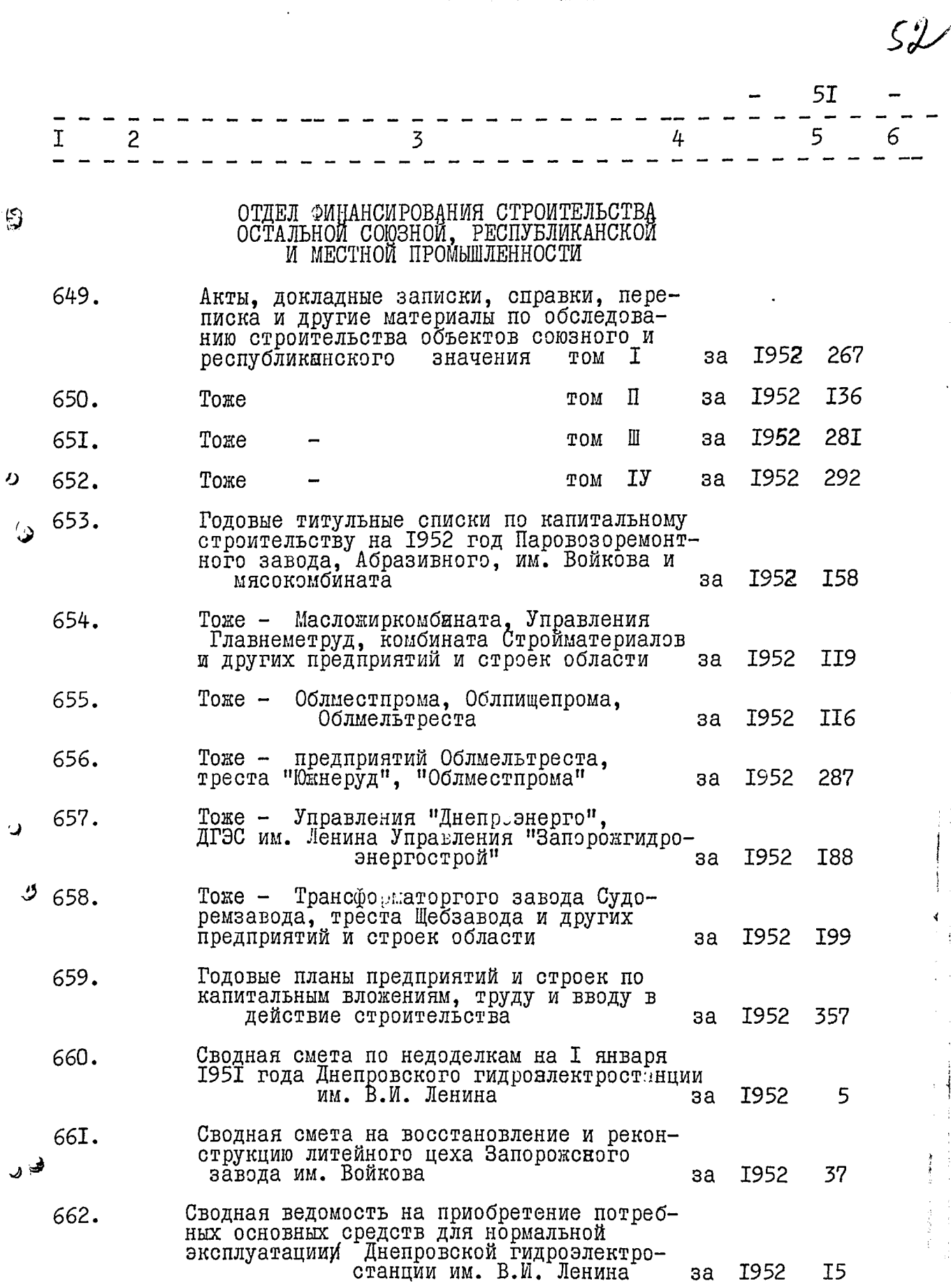

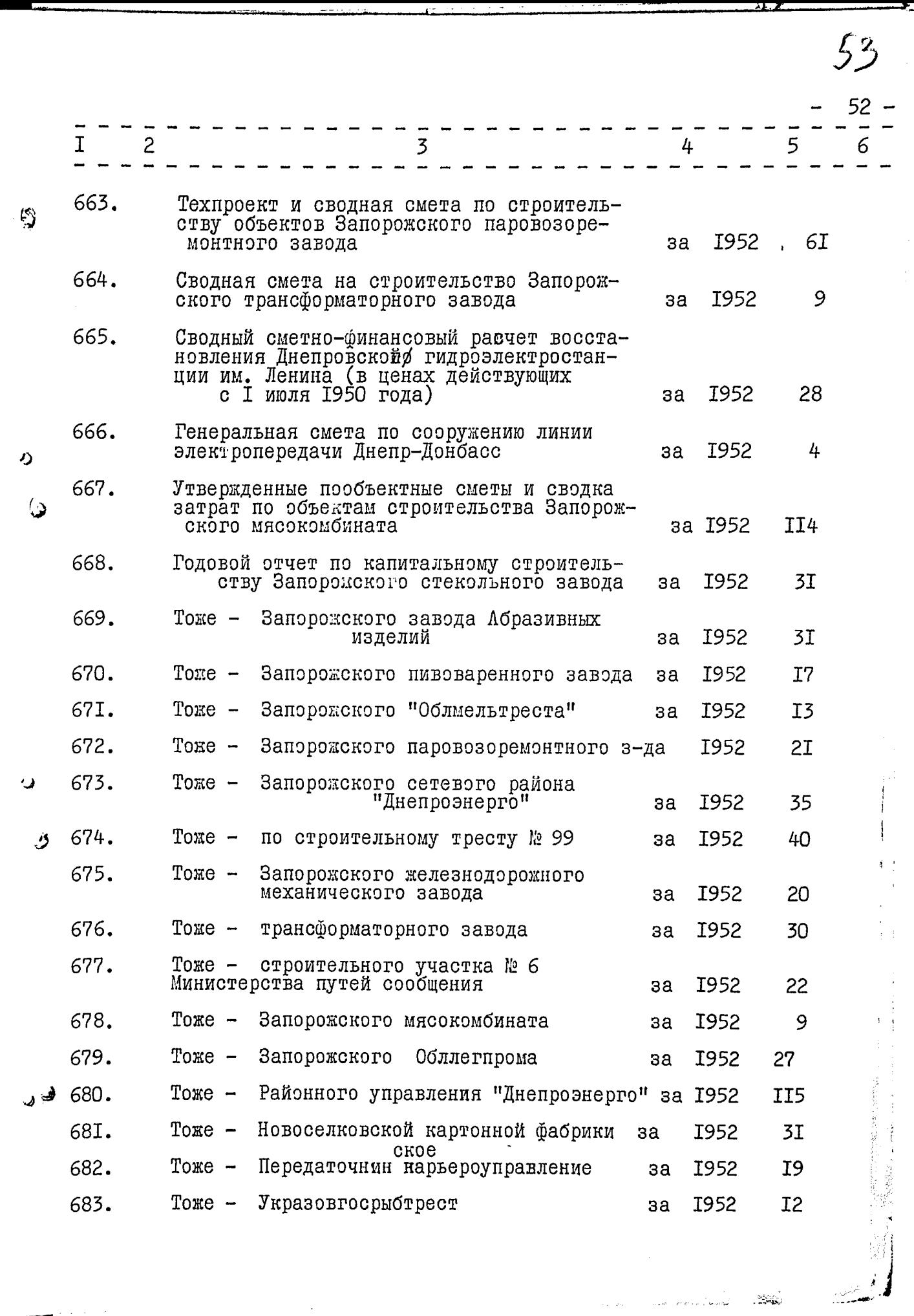

an an India.<br>Tha an air an t-airdean an 1990

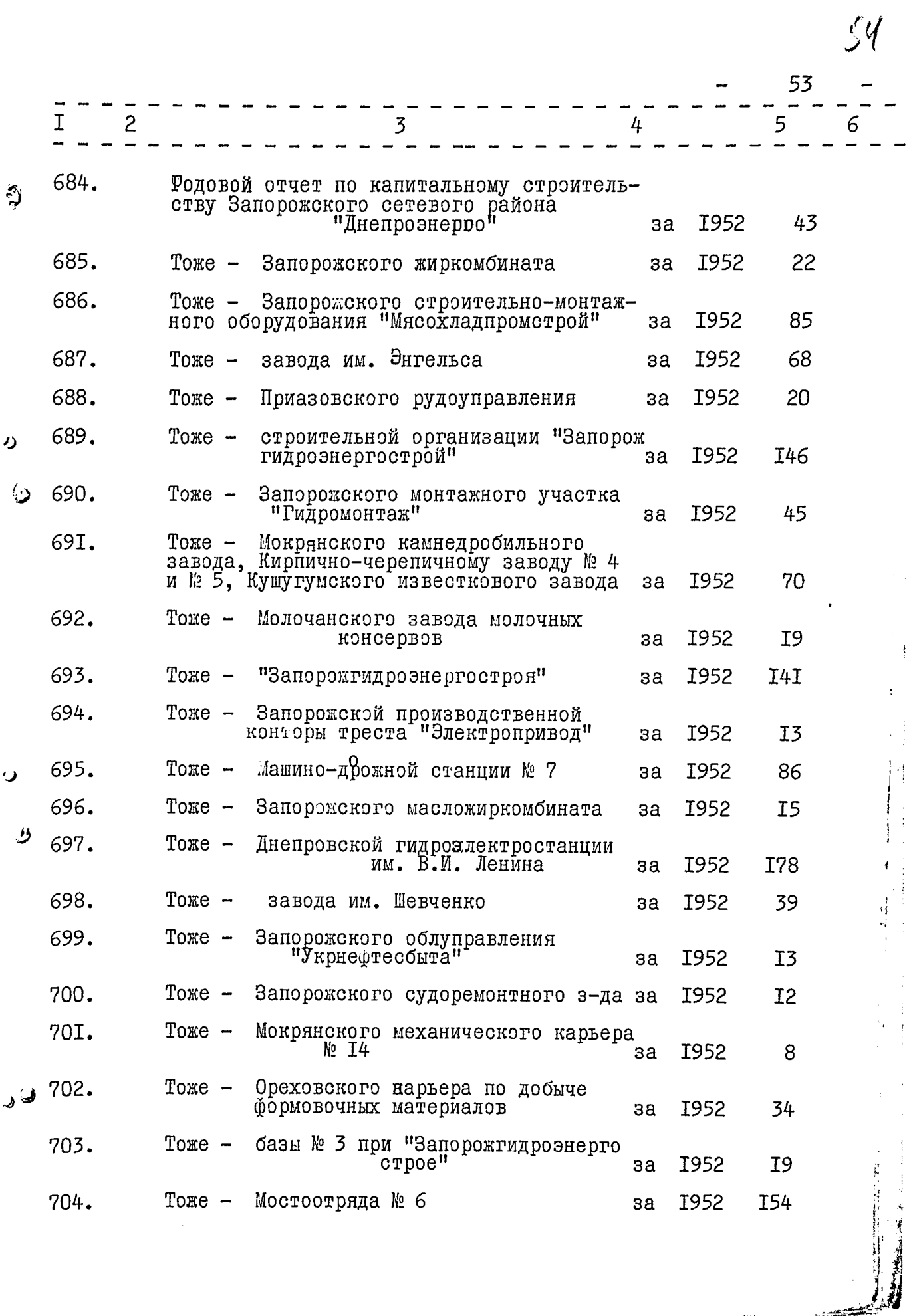

Ŷ,

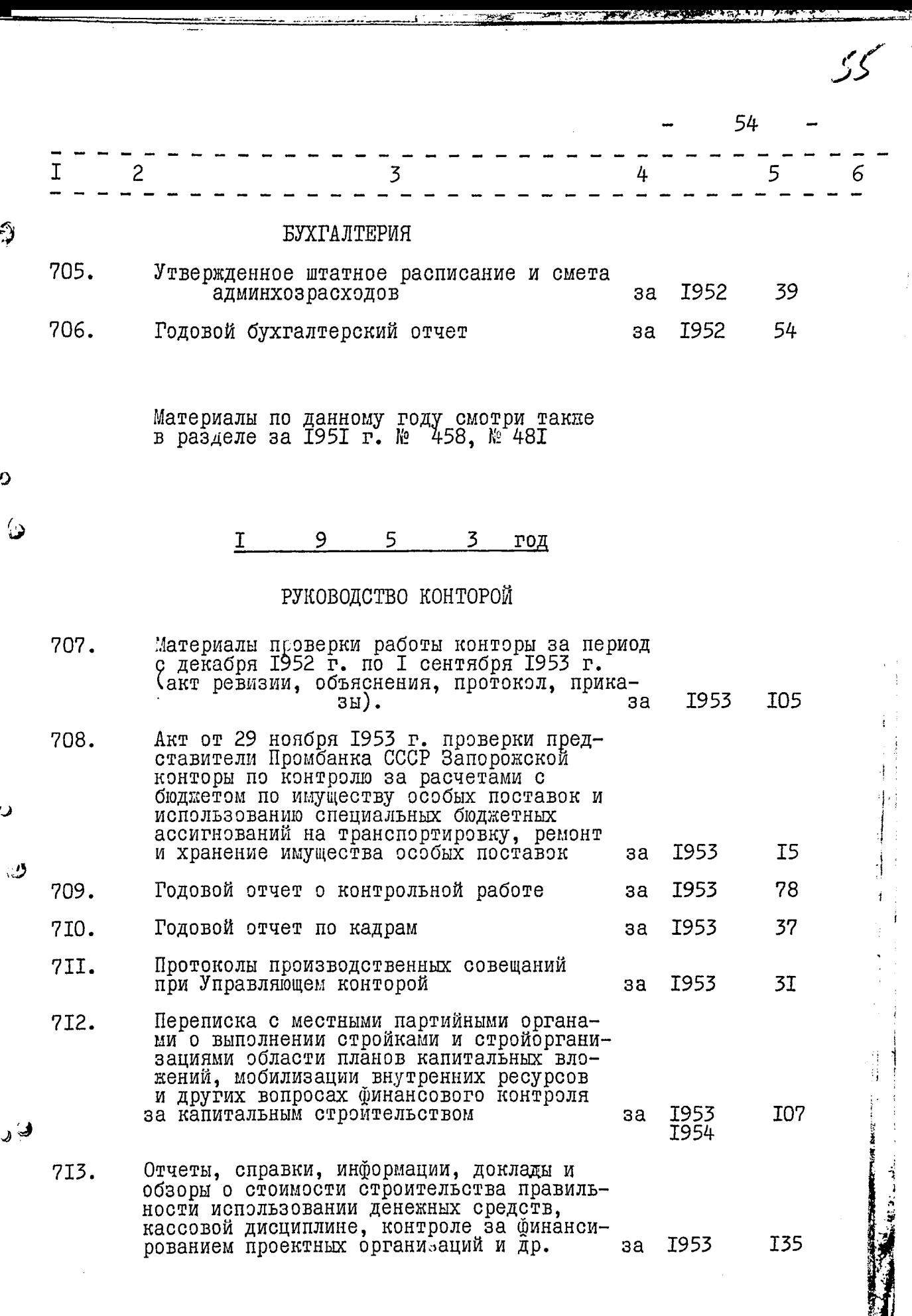

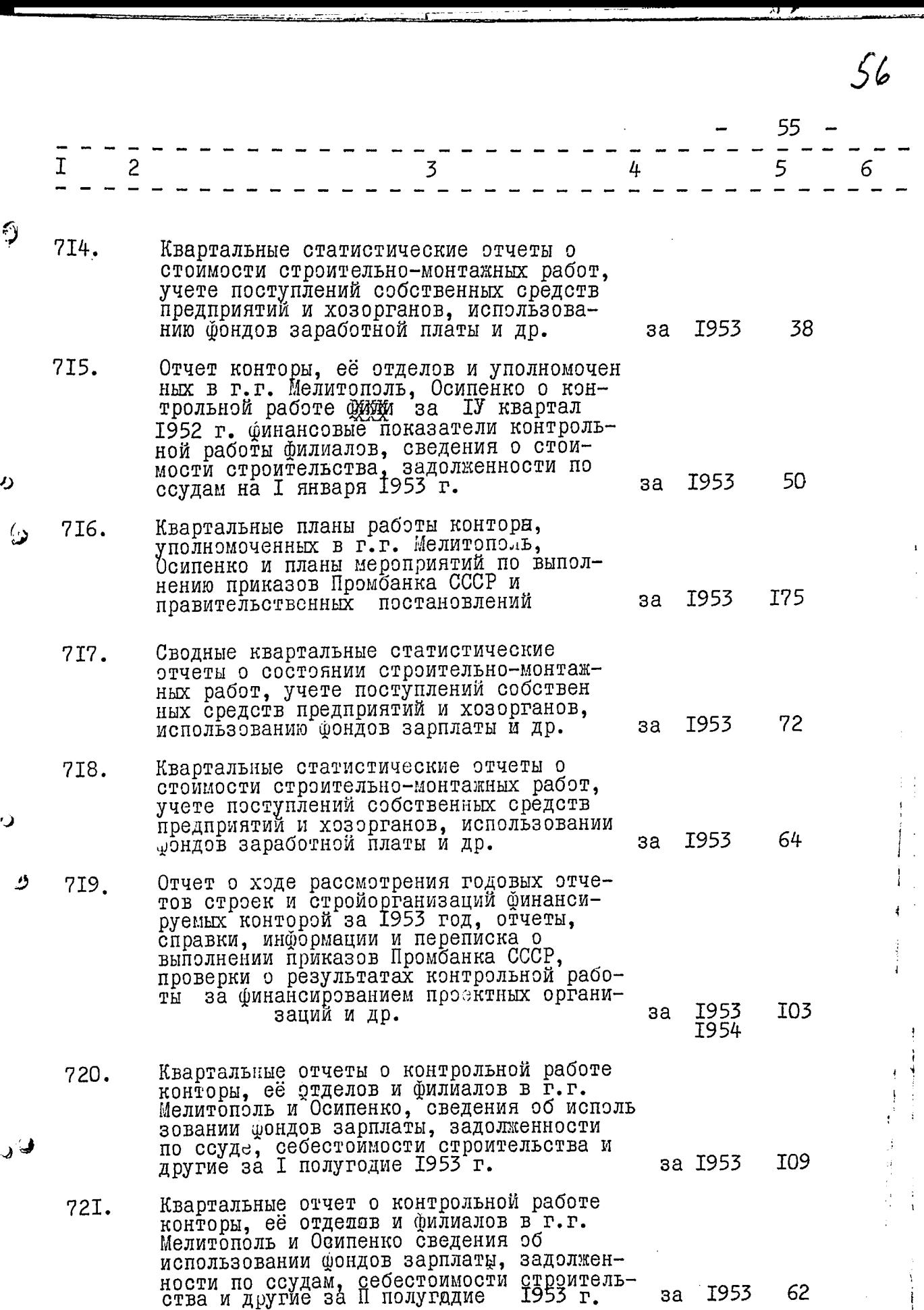

 $\int\limits_{-\infty}^{\infty}% \frac{1}{\sqrt{2\pi}}\left( \int\limits_{-\infty}^{\infty}% \frac{1}{\sqrt{2\pi}}\frac{1}{\sqrt{2\pi}}\right) \frac{1}{\sqrt{2\pi}}\frac{1}{\sqrt{2\pi}}\left( \int\limits_{-\infty}^{\infty}% \frac{1}{\sqrt{2\pi}}\frac{1}{\sqrt{2\pi}}\frac{1}{\sqrt{2\pi}}\right) \frac{1}{\sqrt{2\pi}}\left( \int\limits_{-\infty}^{\infty}% \frac{1}{\sqrt{2\pi}}\frac{1}{\sqrt{2\pi}}\frac{1}{\sqrt{2\pi}}\right) \frac$ 

 $57$ 

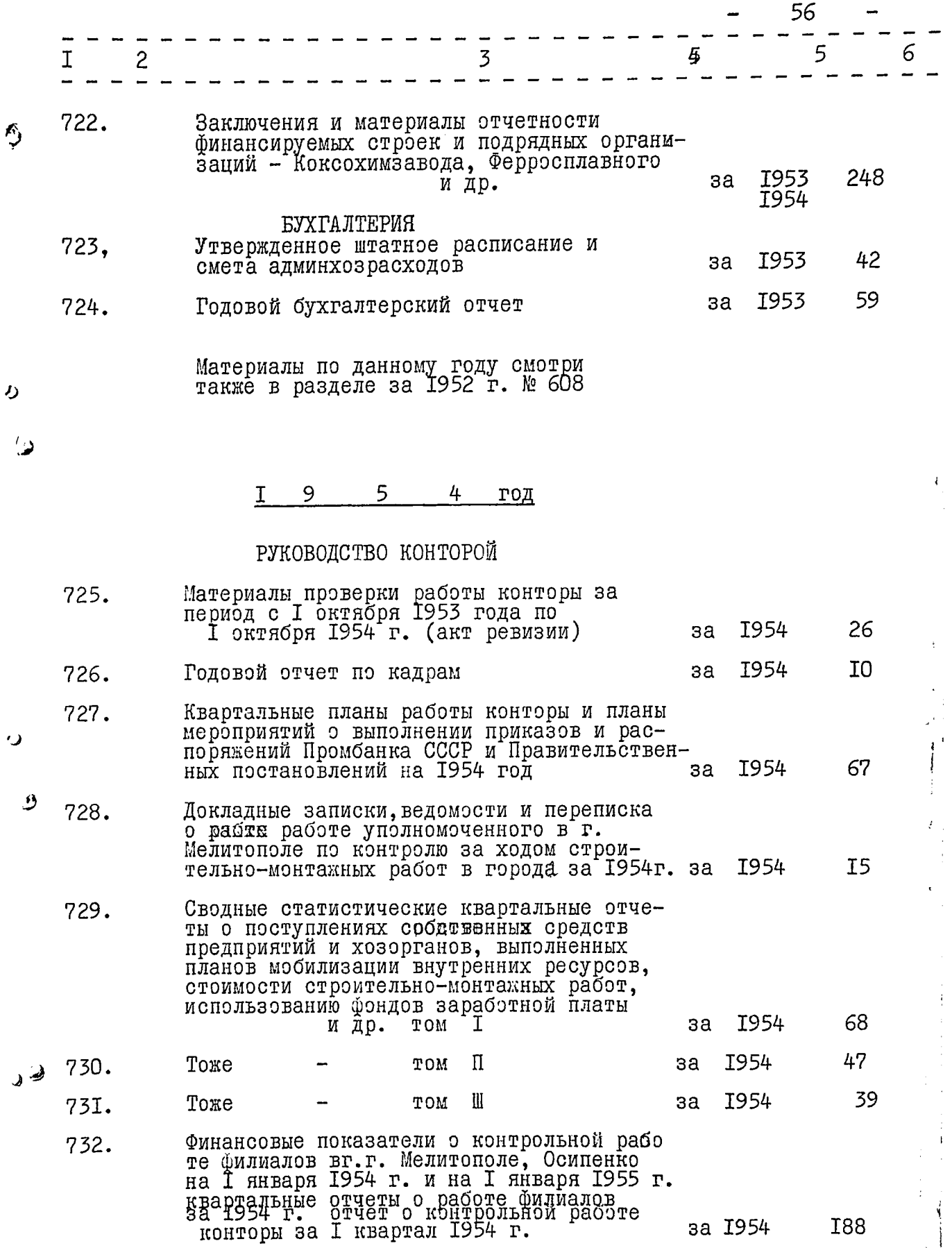

 $\mathcal{L}_{\text{max}}$  and  $\mathcal{L}_{\text{max}}$ 

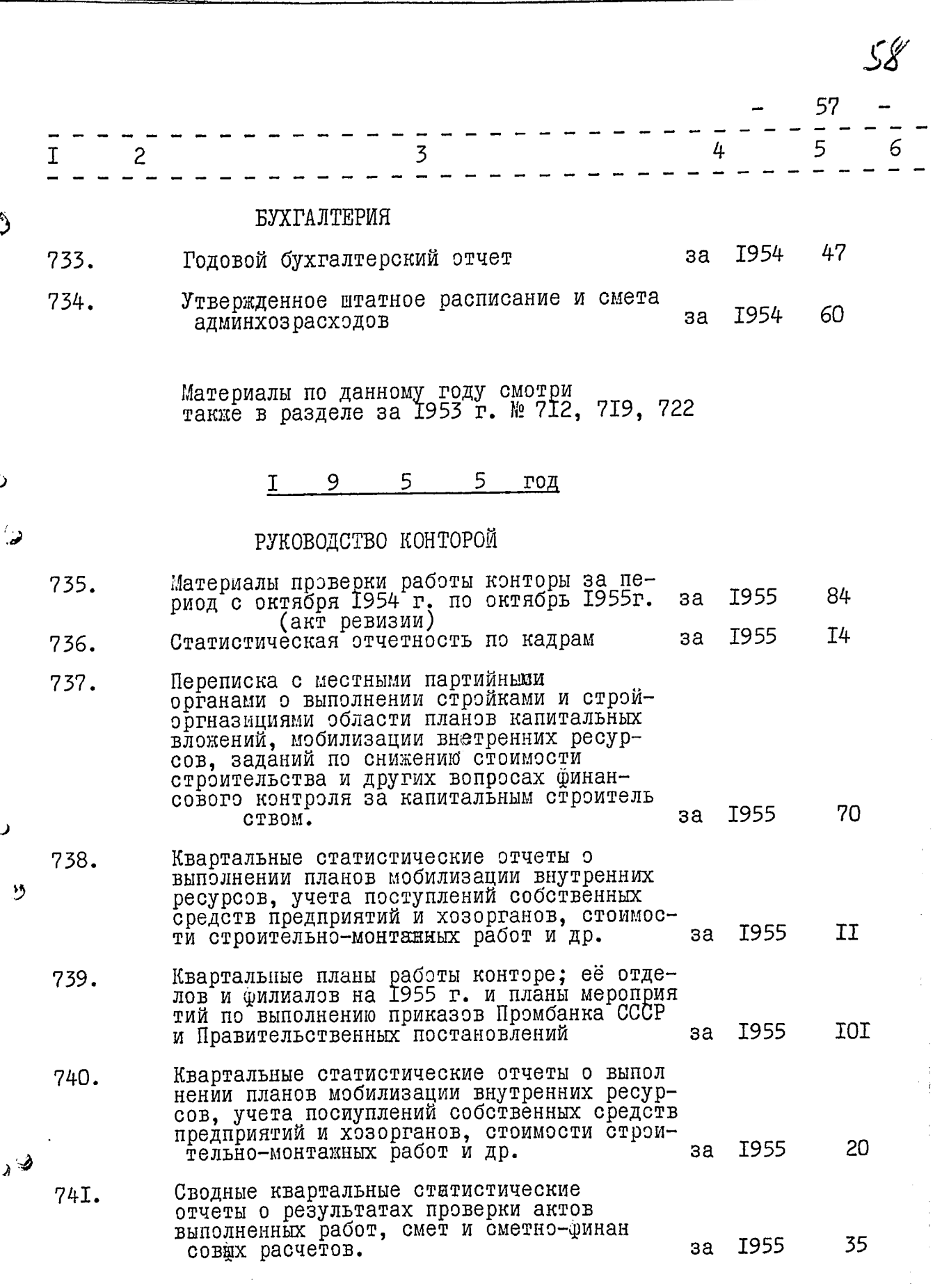

 $\mathbf{I}$ 

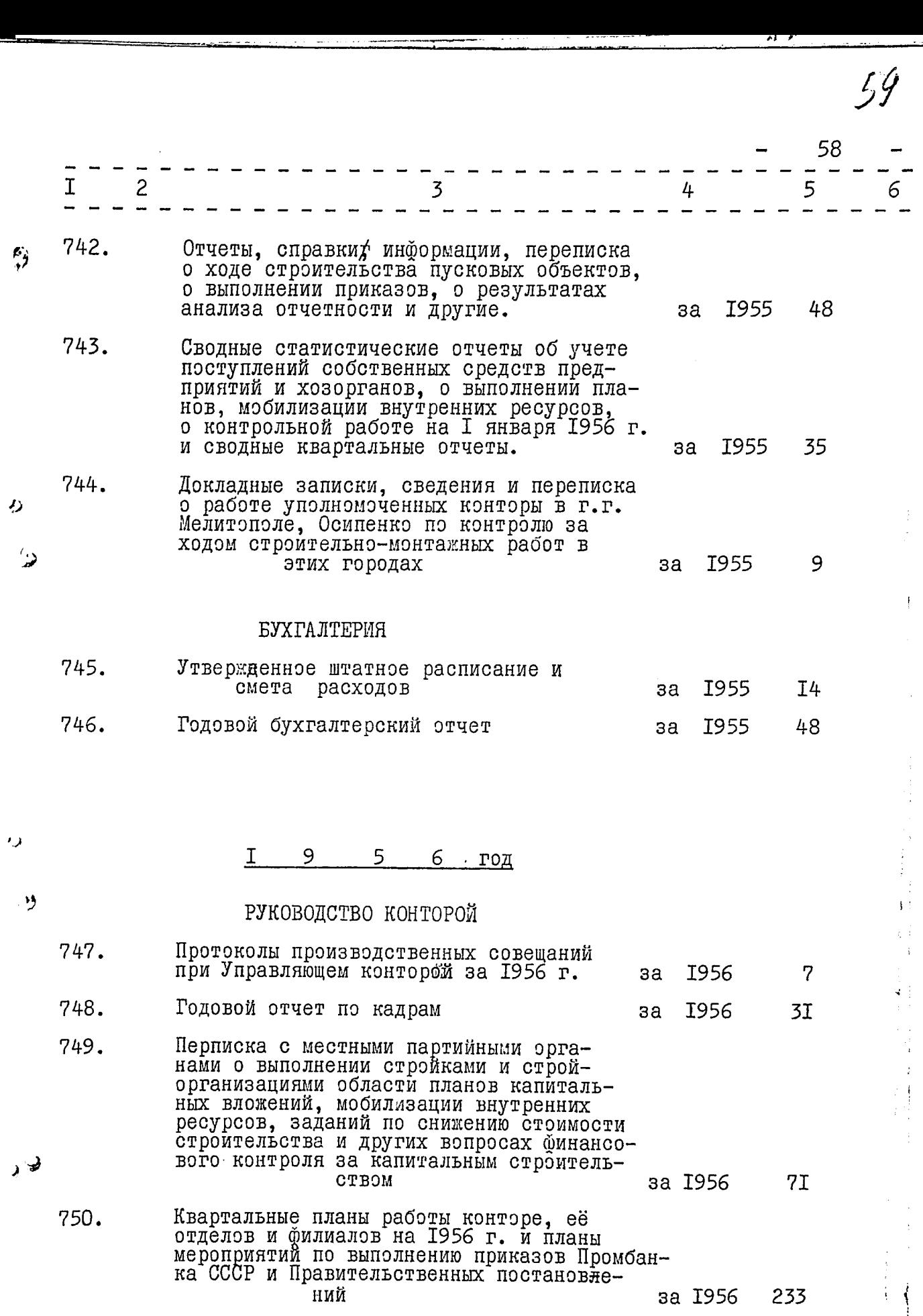

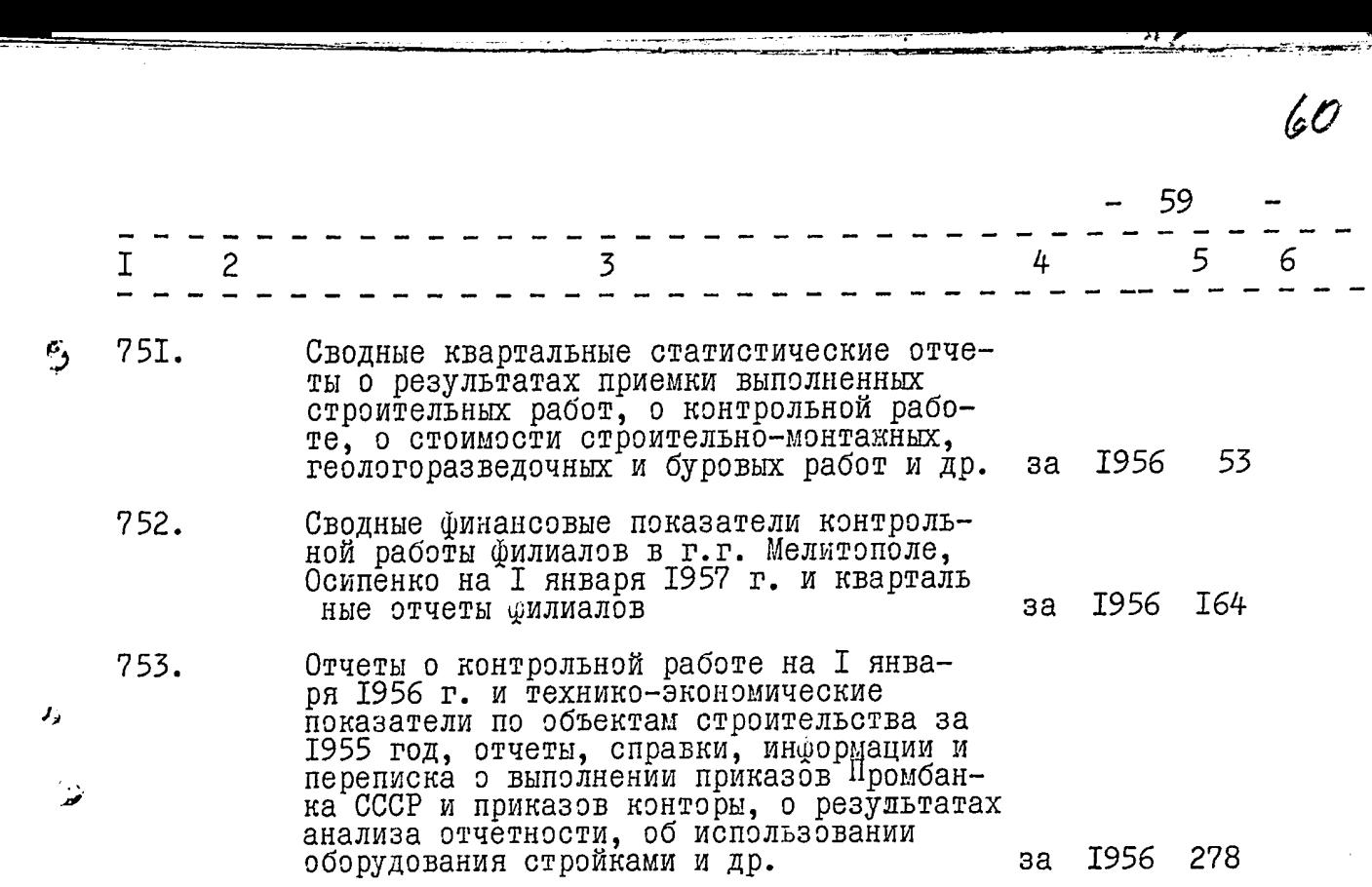

## БУХГАЛТЕРИЯ

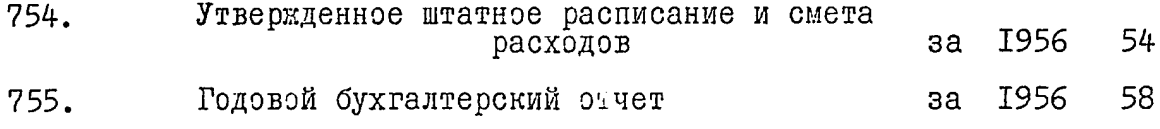

#### $\tilde{\mathcal{L}}$

<u>رو</u>

、夕

#### $\underline{I}$  $\overline{9}$ 5  $\overline{7}$  $\underline{P}$ од

# РУКОВОДСТВО КОНТОРОЙ

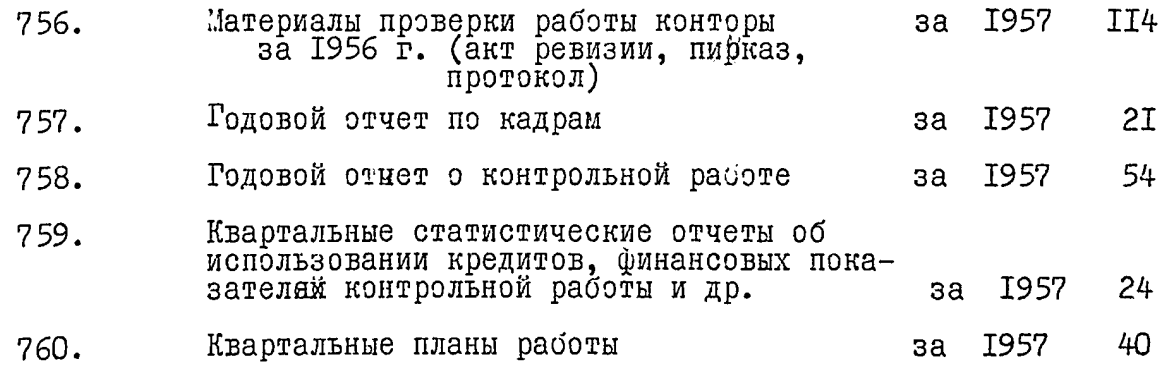

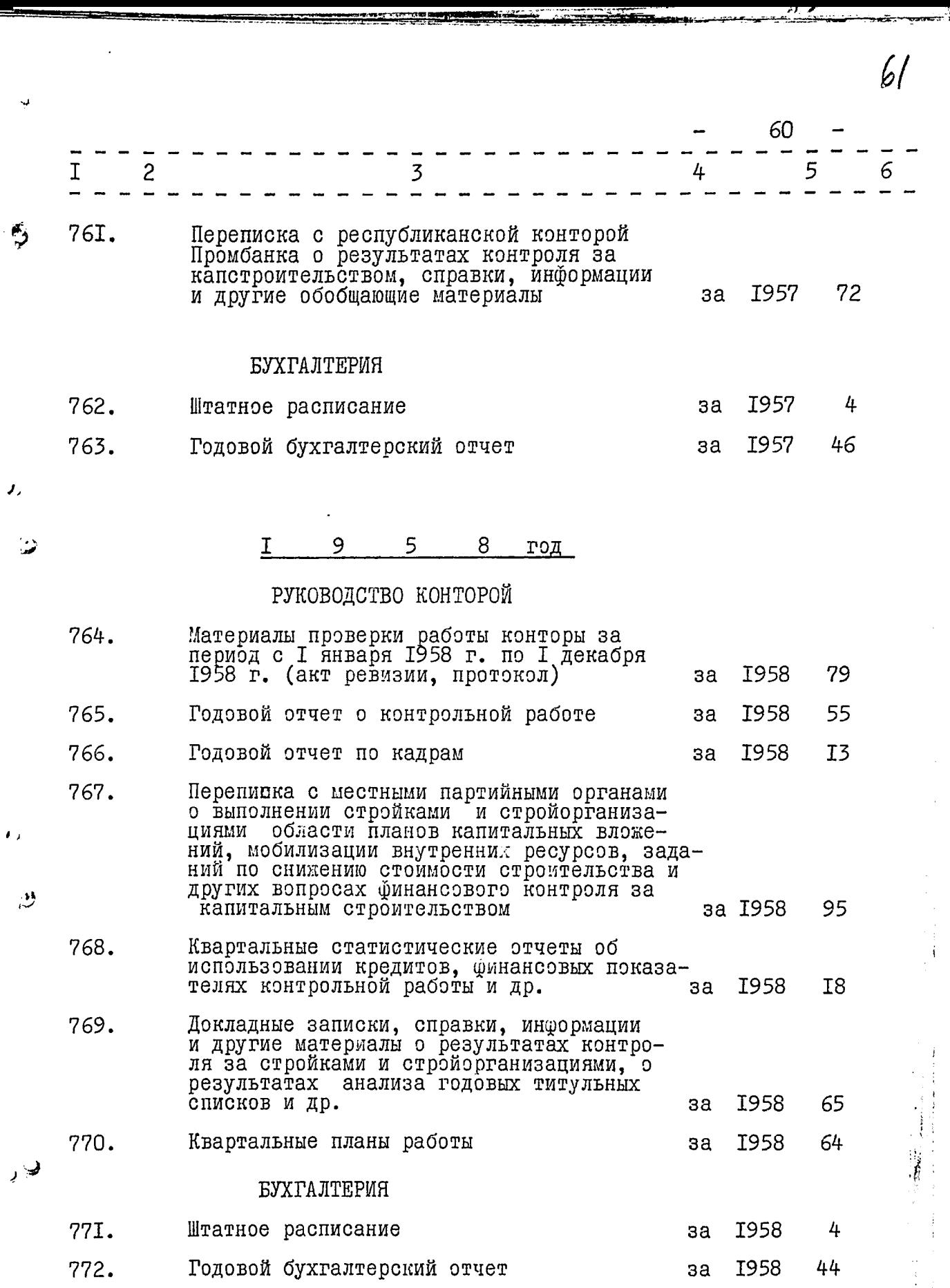

 $\frac{1}{2}$ 

ļ

ر

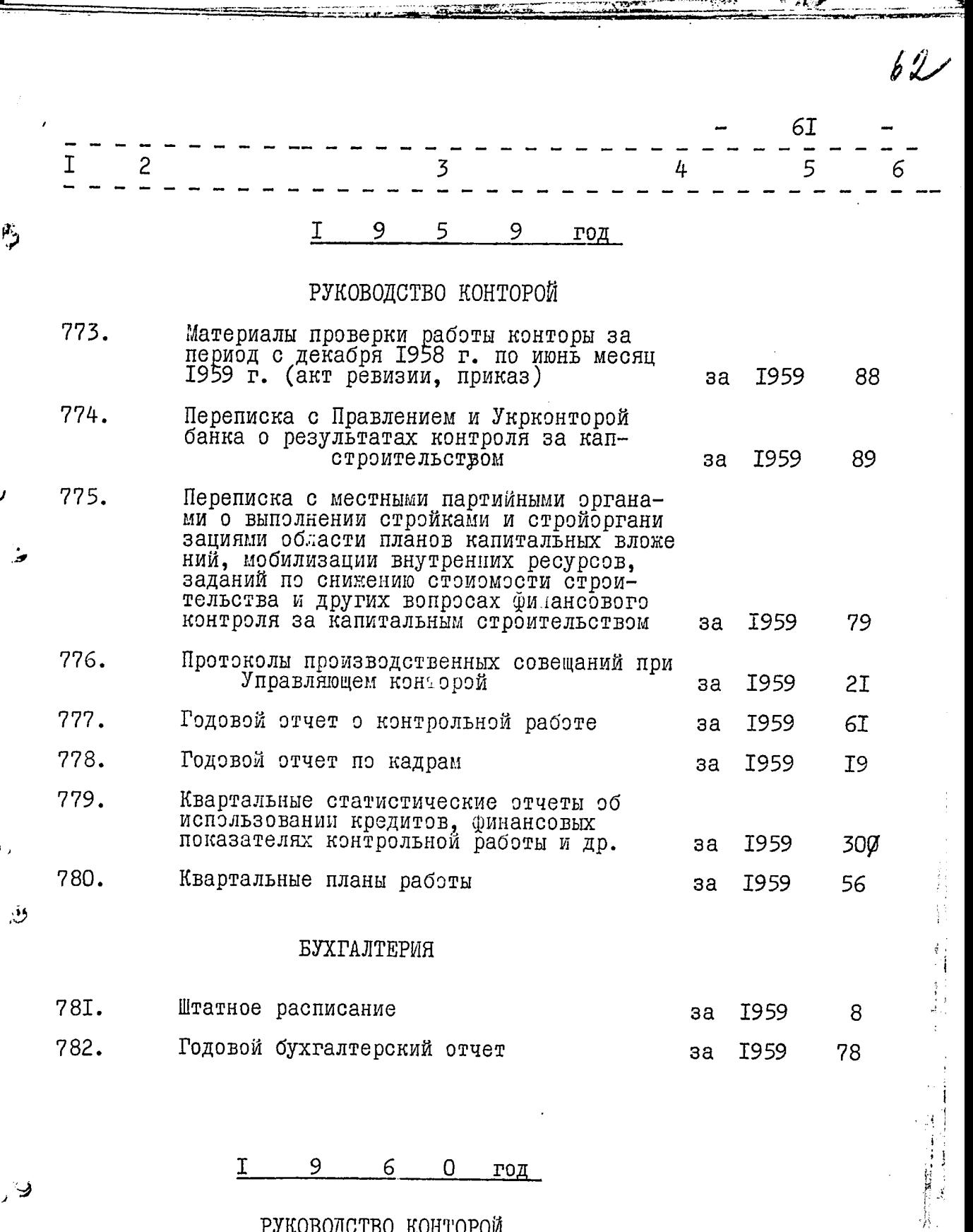

## РУКОВОДСТВО КОНТОРОЙ

Материалы проверки работы конторы за<br>период с I июля 1959 г. по I мая 1960г.<br>(акт ревизии, объяснения, протокол, приказ) 783.

I960

**I20** 

 $\mathbb{R}$ 

- A 200 €

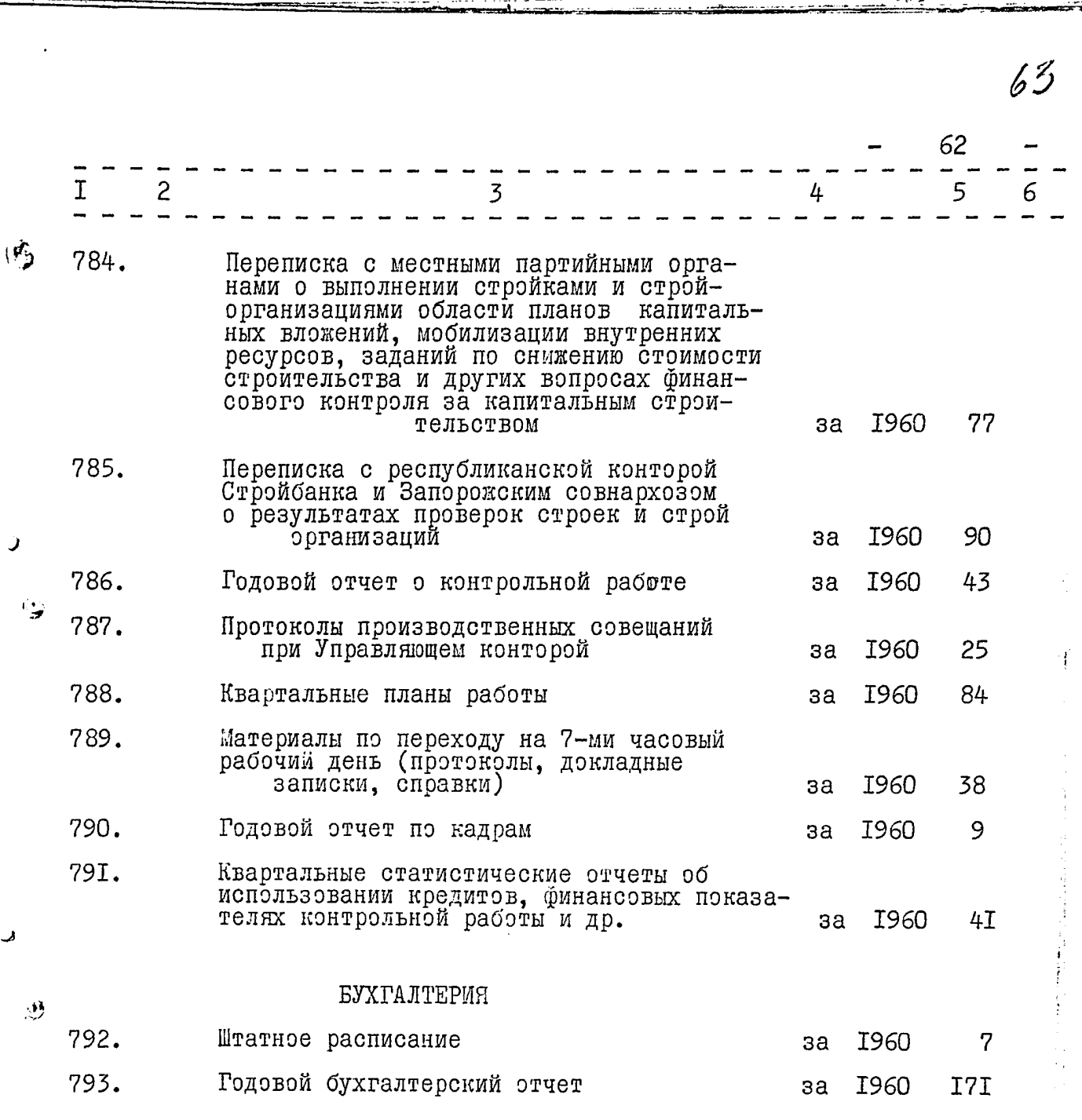

 $\overline{9}$  $6 \overline{6}$  $\overline{1}$ I год

### РУКОВОДСТВО КОНТОРОЙ

794.

୬

Материалы проверки работы конторы за<br>период с I июля 1960 г. по I октября 1961г.<br>(акт ревизии, объяснения, протокол, приказ) за I96I

II9

**Cardian Managements** 

**INSERIALISE** 

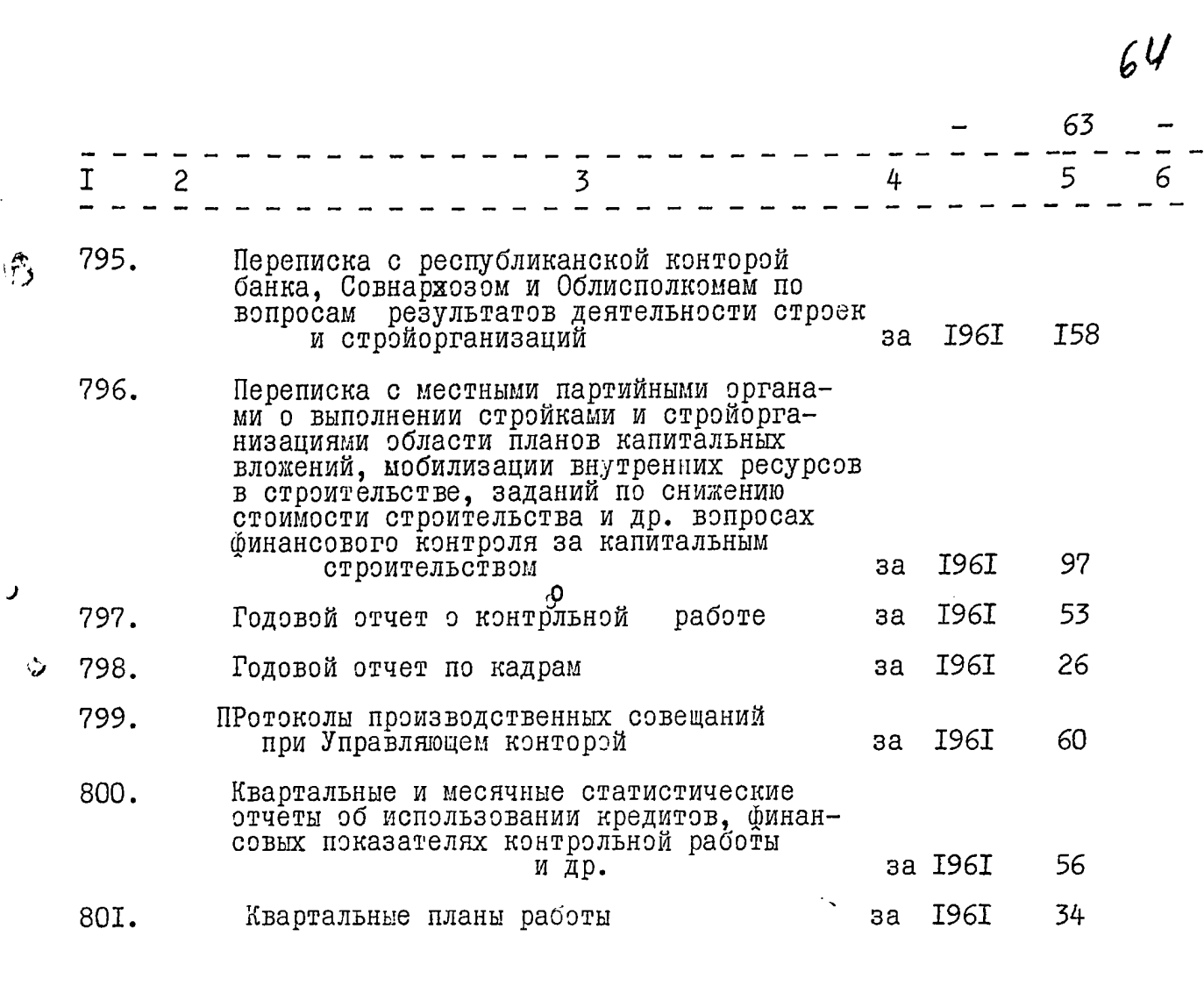

БУХГАЛТЕРИЯ

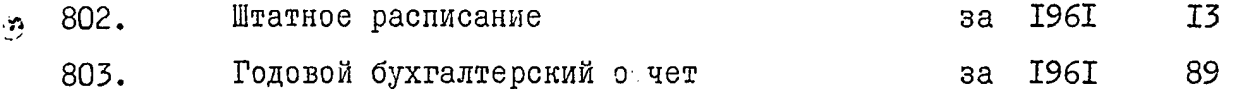

I 9  $\epsilon$  $\mathbf{2}$ год

#### РУКОВОДСТВО КОНТОРОЙ

804.

Э

Переписка с местными партийными органа-<br>ми о выполнении стройками и стройорга-<br>низациями области планов капитальных<br>вложений, мобилизации внутренних ресур-<br>сов, заданий по снижению стоимости<br>строительствая и дримаными спо го контроля за капитальным строитель-CTBOM

I962 за

78

..చిమా

€ţ

 $69$ 

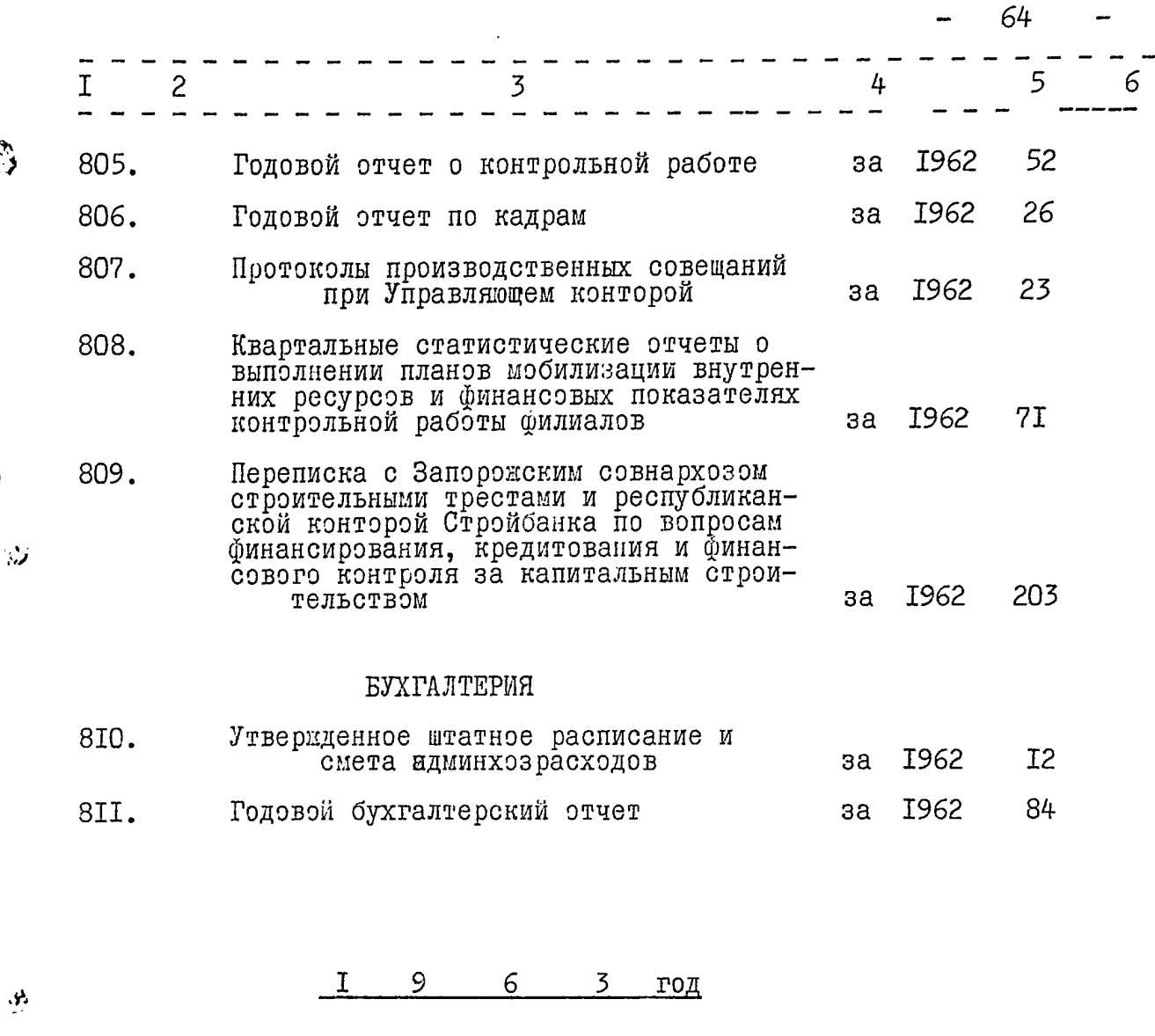

#### РУКОВОДСТВО КОНТОРОЙ

وتعمل

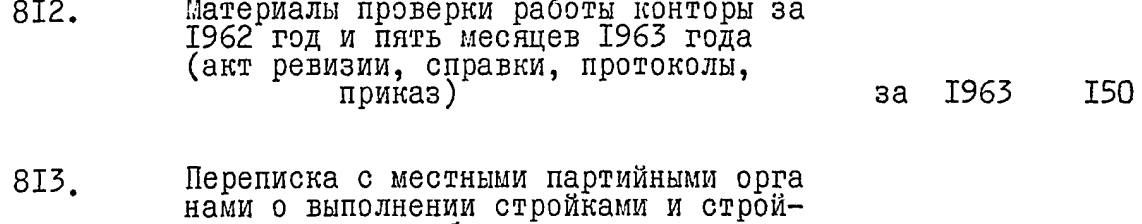

нами о выполнении строиками и строи-<br>организациями области планов капиталь-<br>ных вложений, мобилизации внутренних<br>ресурсов, заданий по снижению стоимости<br>строительства и других вопросах<br>финансового контроля за капитальным<br>с 209 **I963** за

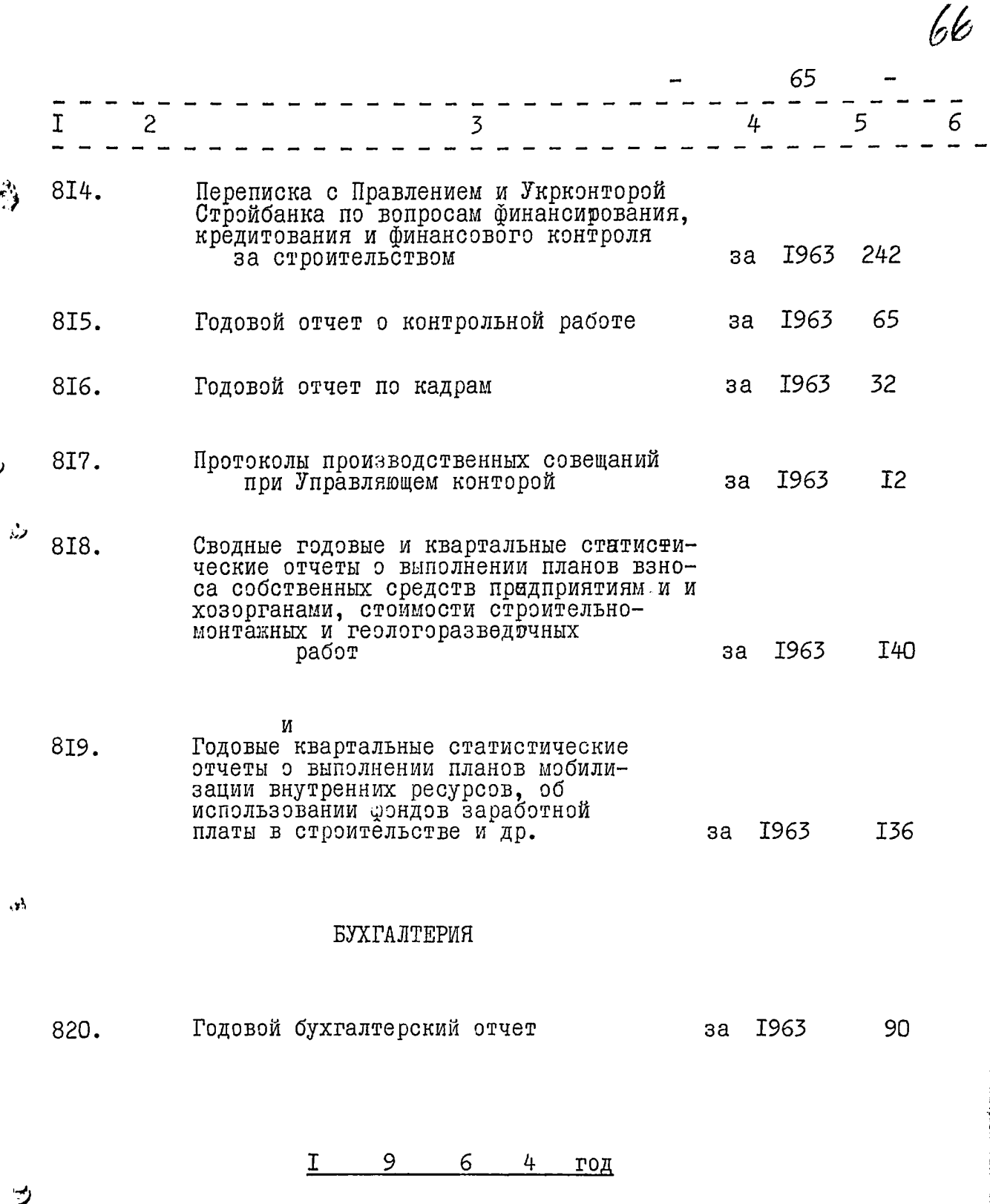

РУКОВОДСТВО КОНТОРОЙ

Материалы проверки работы конторы за<br>периад с I июня 1963 г. по I октября<br>1964 г. (акт ревизии, справки, протокол) за 1964 82I. 74

 $67 -$ 

.<br>منظمان <sub>ما</sub>

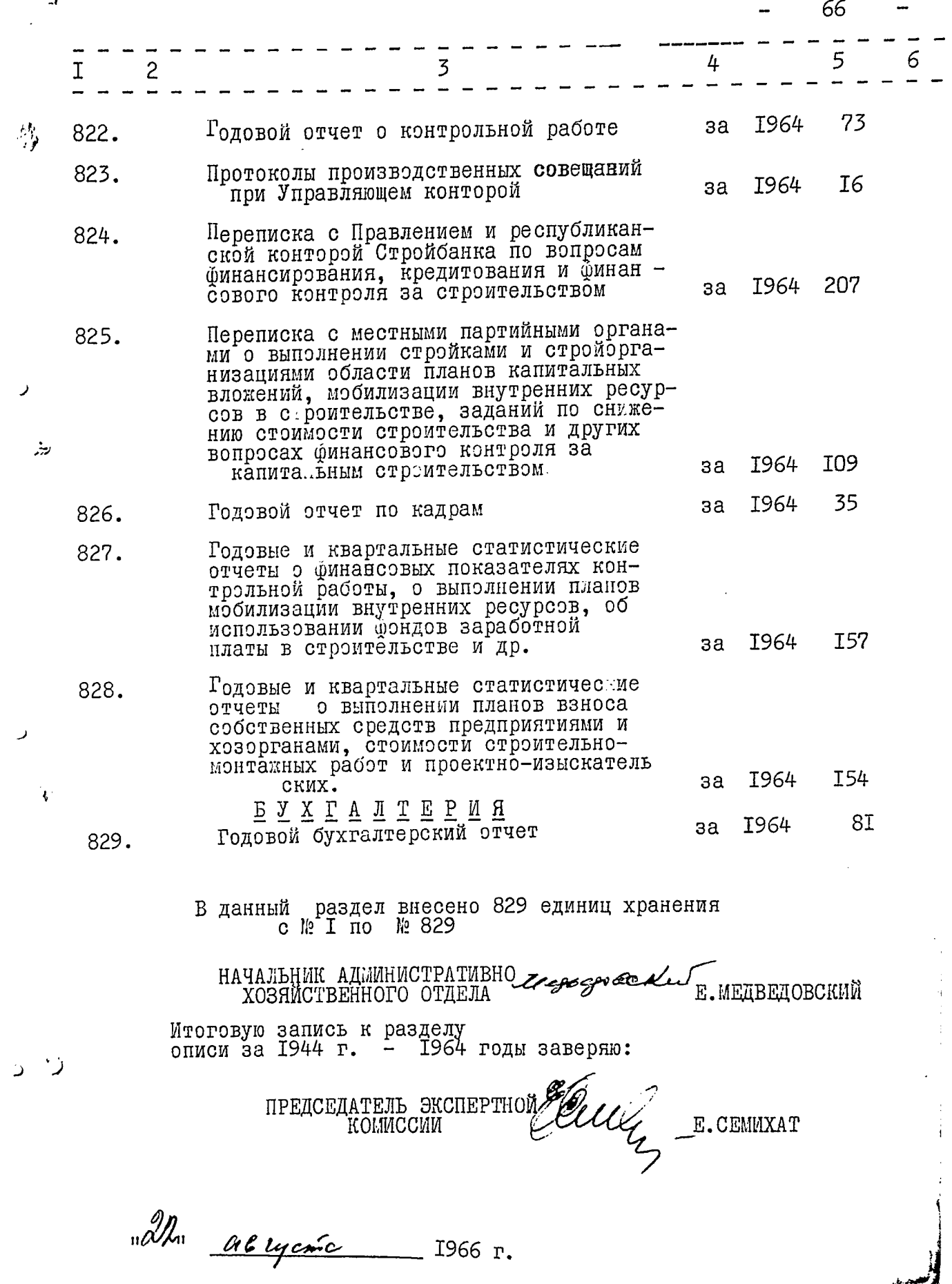

 $\ddot{\phantom{0}}$ 

"Утверждаю": ЭПК архивного отдела Запорожского облисполкома Протокол № 4  $O T$  $I916 \text{ r.}$ 12 " aurely  $\mathbf{H}$ Cerepensagio Chin

Всесоюзный банк финансирования капитальных вложений Стройбанка СССР Украинская республиканская контора Стройбанка Запорожская областная контора Стройбанка СССР

#### 临复 O II M C P

для постоянного хранения за 1965-1974 годы

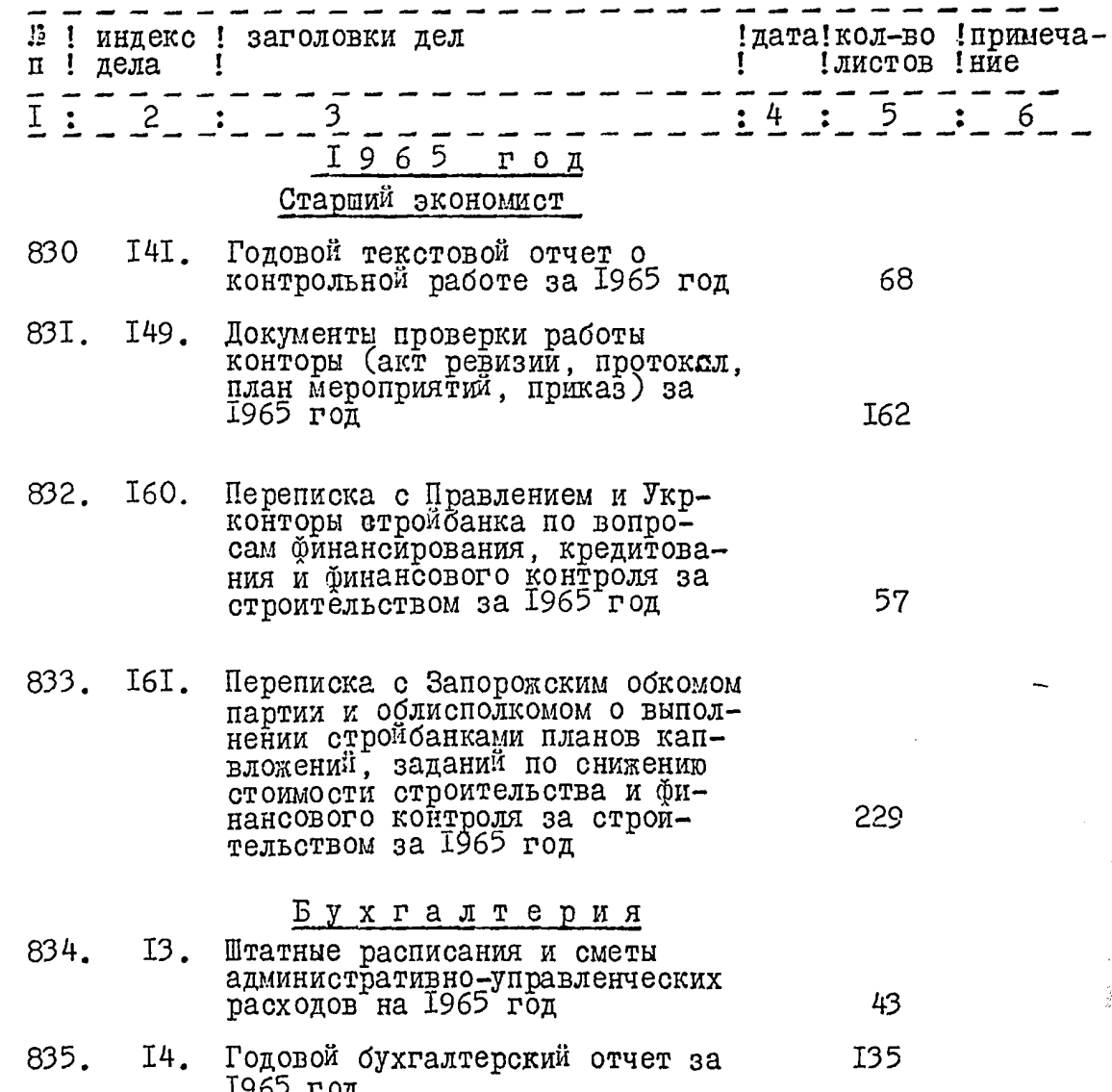

ن.

 $69$ 

and Collection and Collection

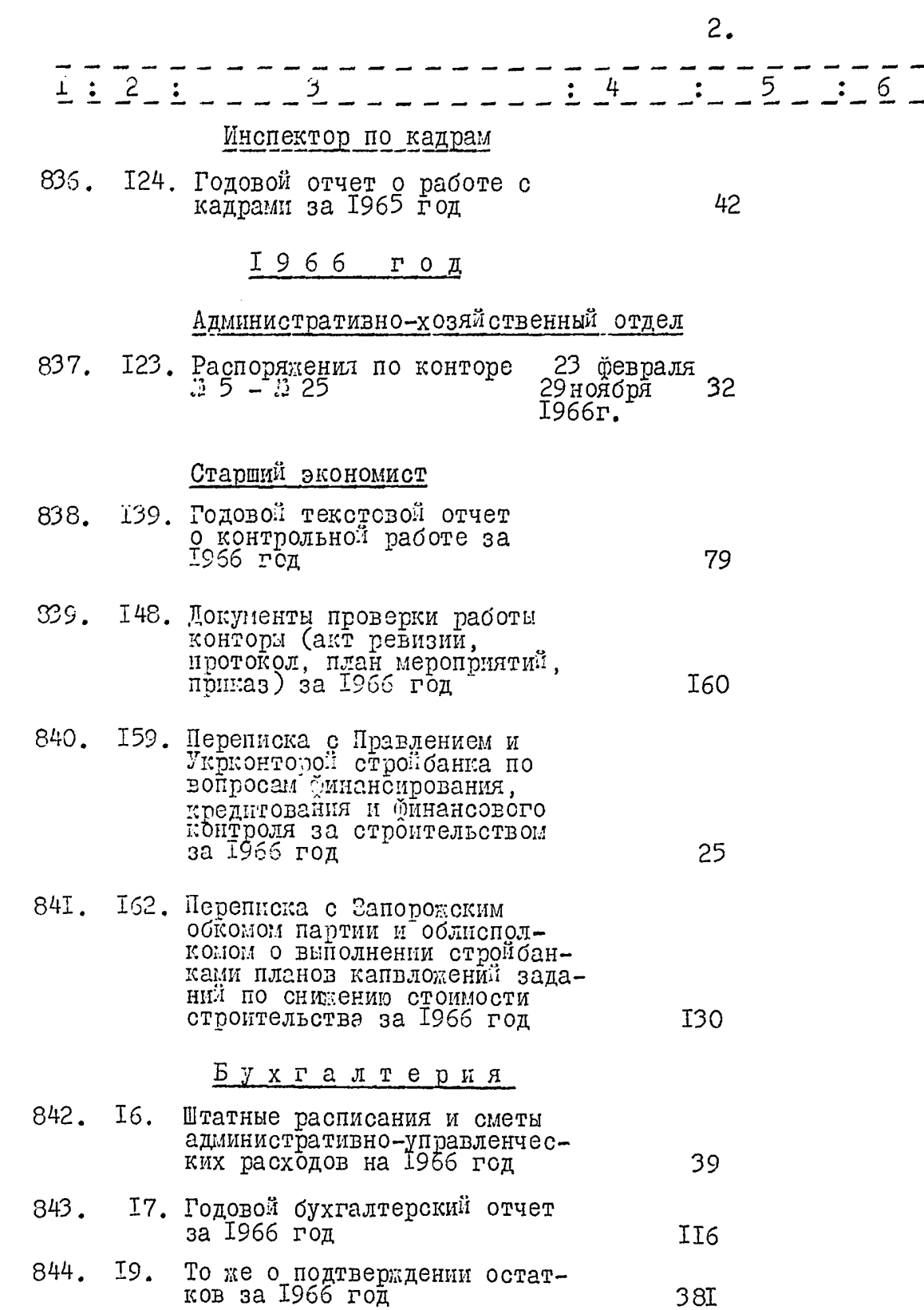

 $\hat{\boldsymbol{\omega}}$ 

لمن

فغا

 $\dot{\mathcal{J}}$ 

 $\mathscr{H}$ 

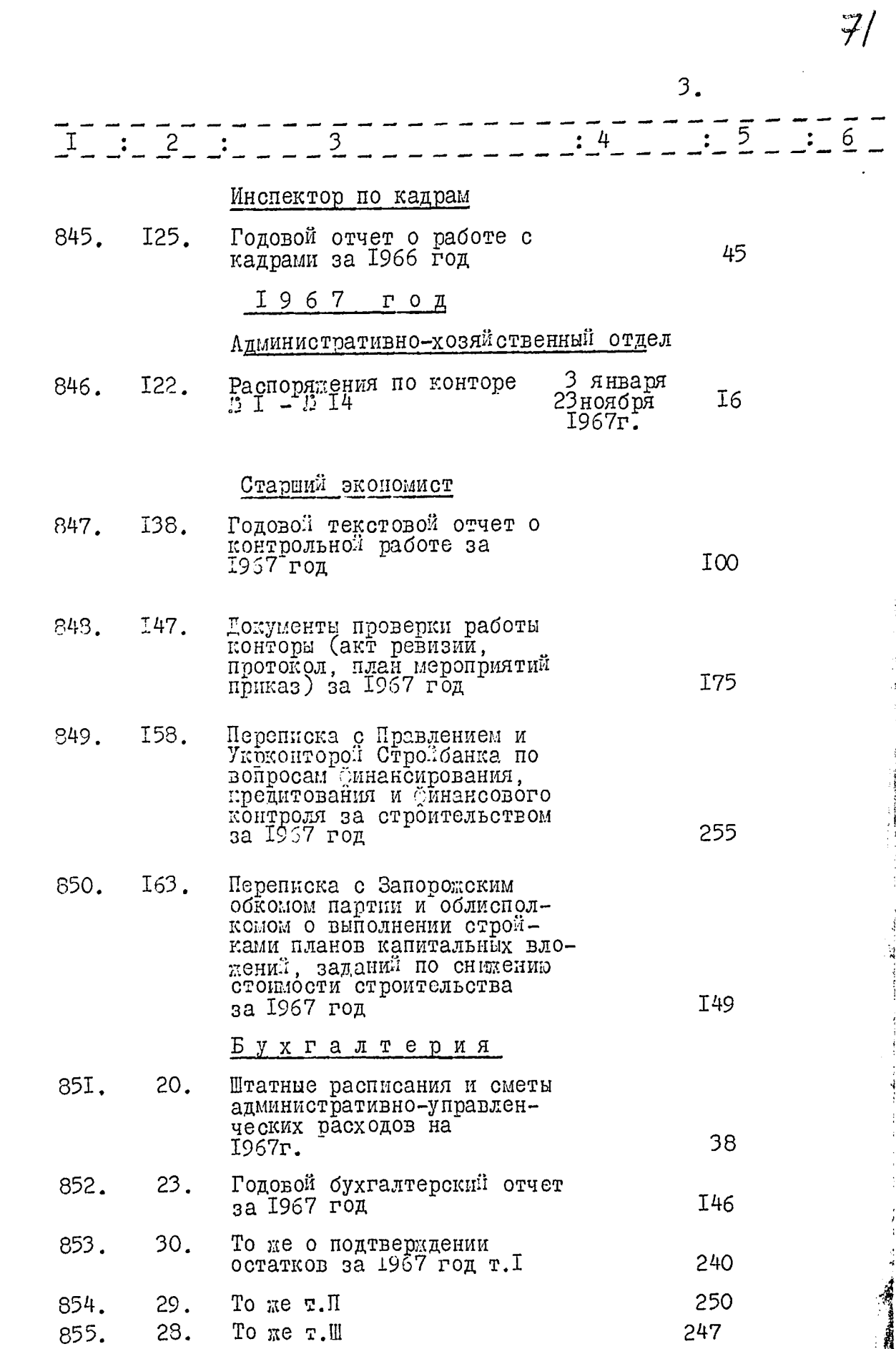

 $\hat{\omega}$ 

Ù,

×.

ij

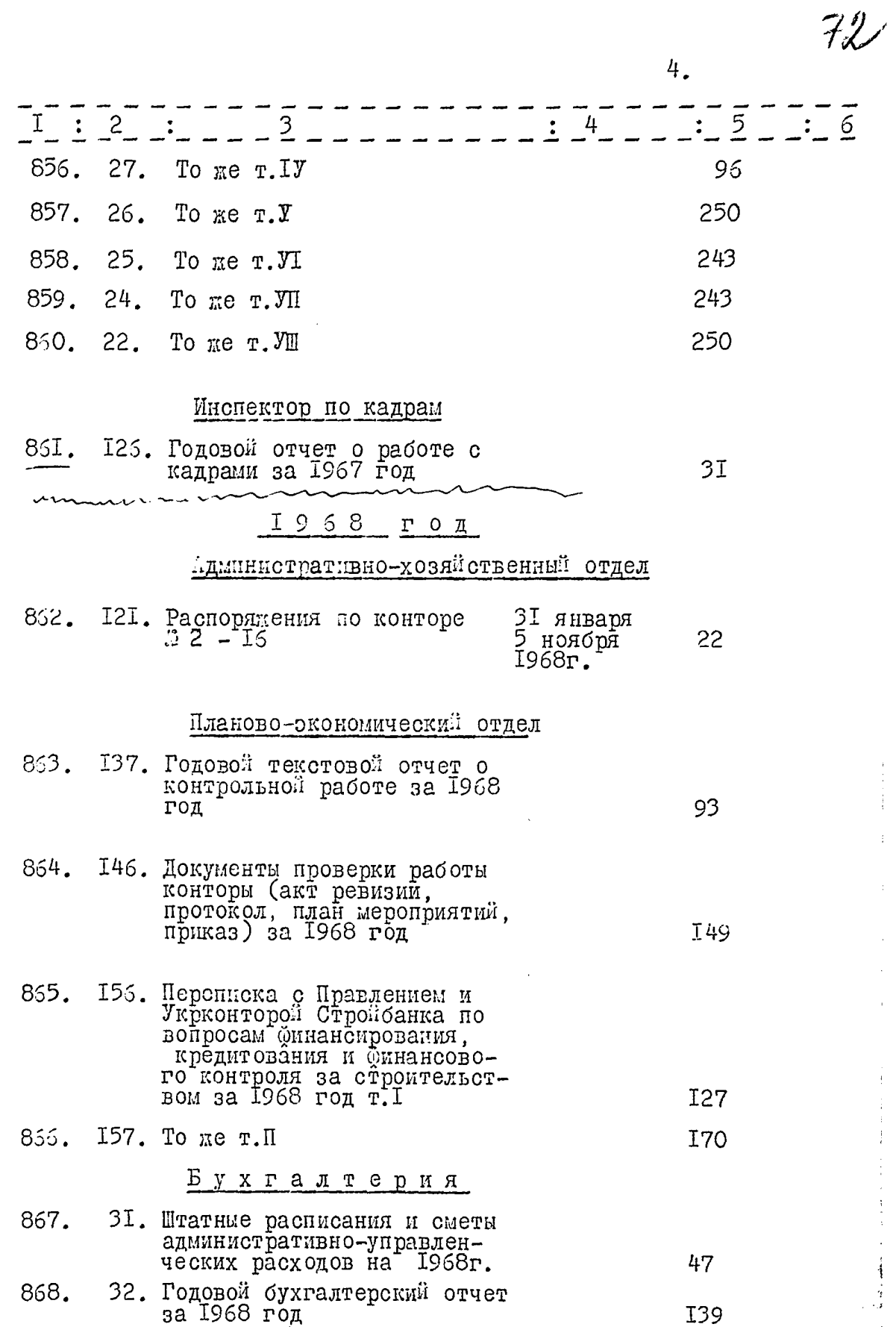

į

್ನ

فذ
$5.$ 

73

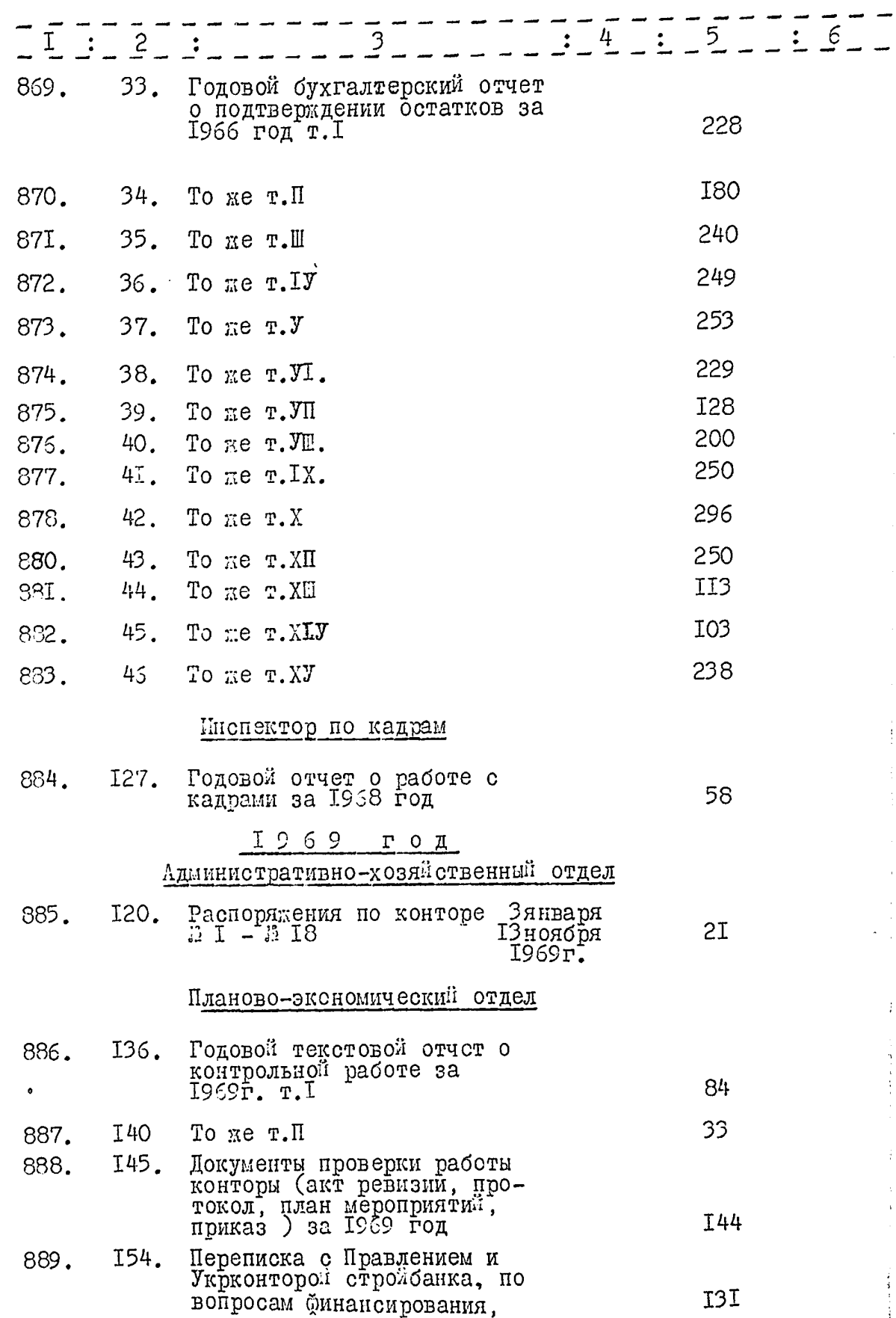

 $\mathcal{L}$ 

 $\overrightarrow{v}$ 

 $\hat{\mathbf{z}}$ 

 $\ddot{z}$ 

54.4

 $6.$ 

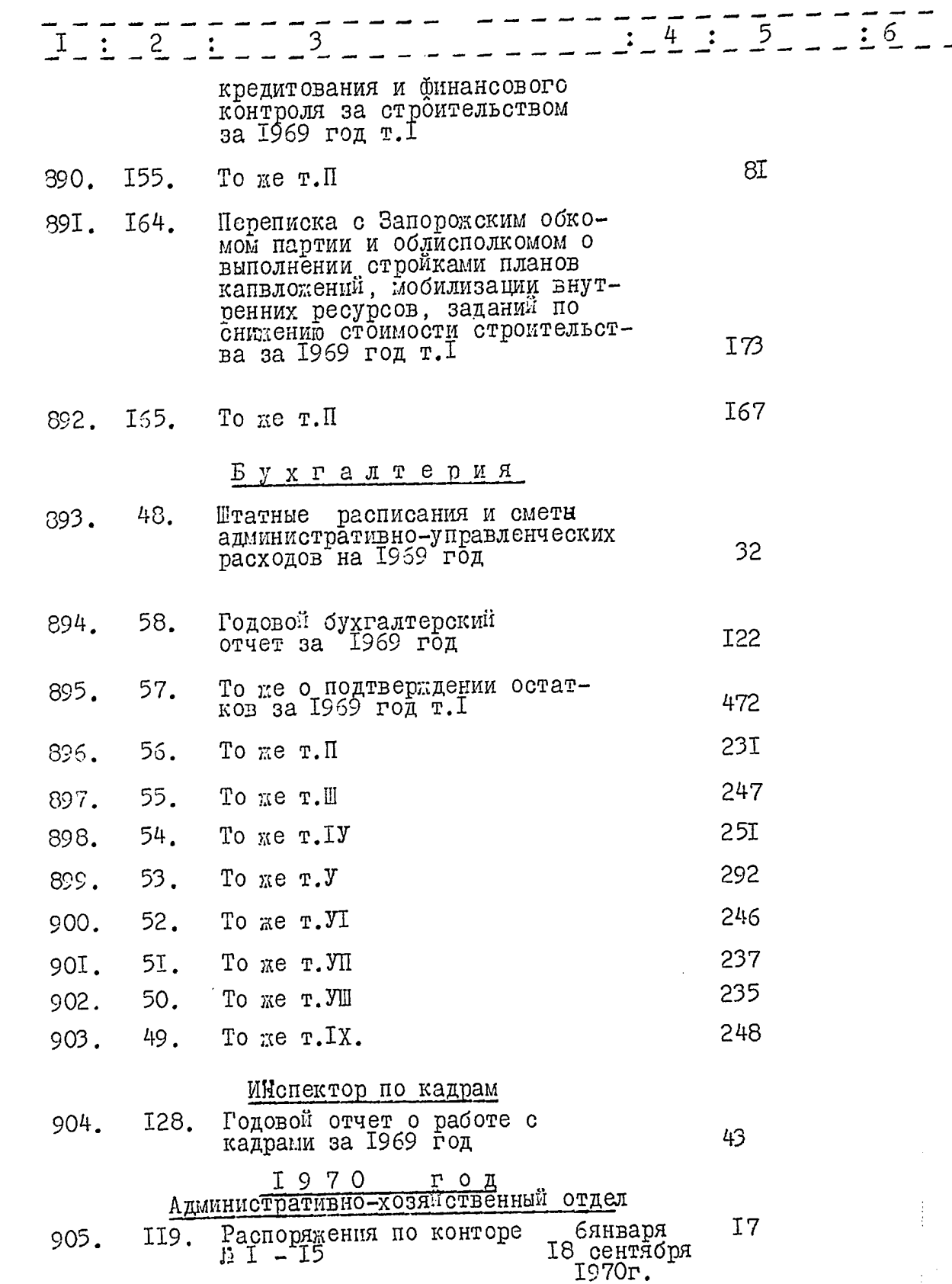

7

را

 $\lambda$ 

 $\bar{\psi}$ 

 $\tilde{\pmb{\delta}}$ 

 $75$ 

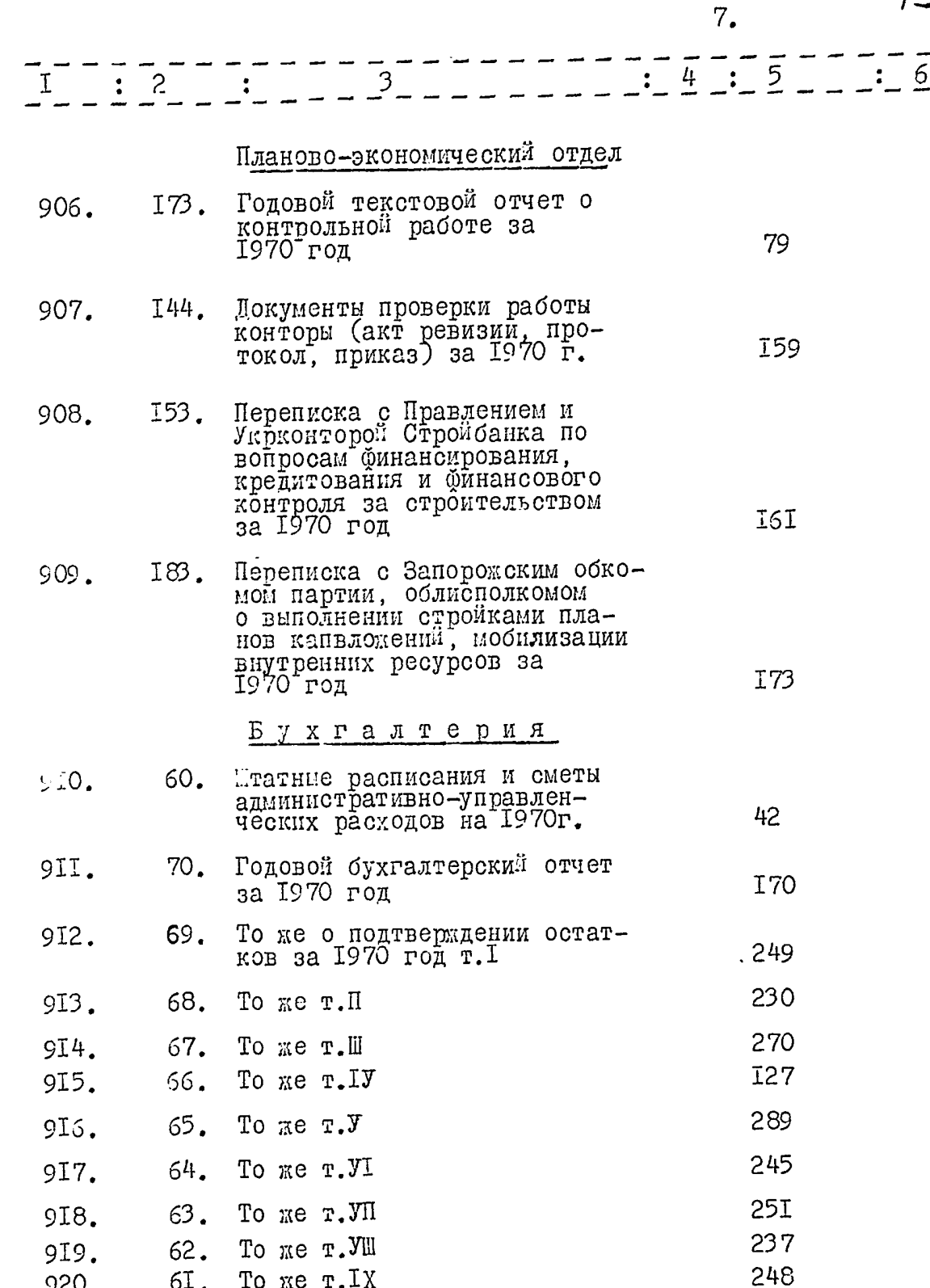

 $6\texttt{I}$  . To  $\Re$ e  $\texttt{r.IX}$ 920. Инспектор по кадрам годовой отчет о работе с кадрами за 1970 год 57 92I. I29.

Û

د

ډ.

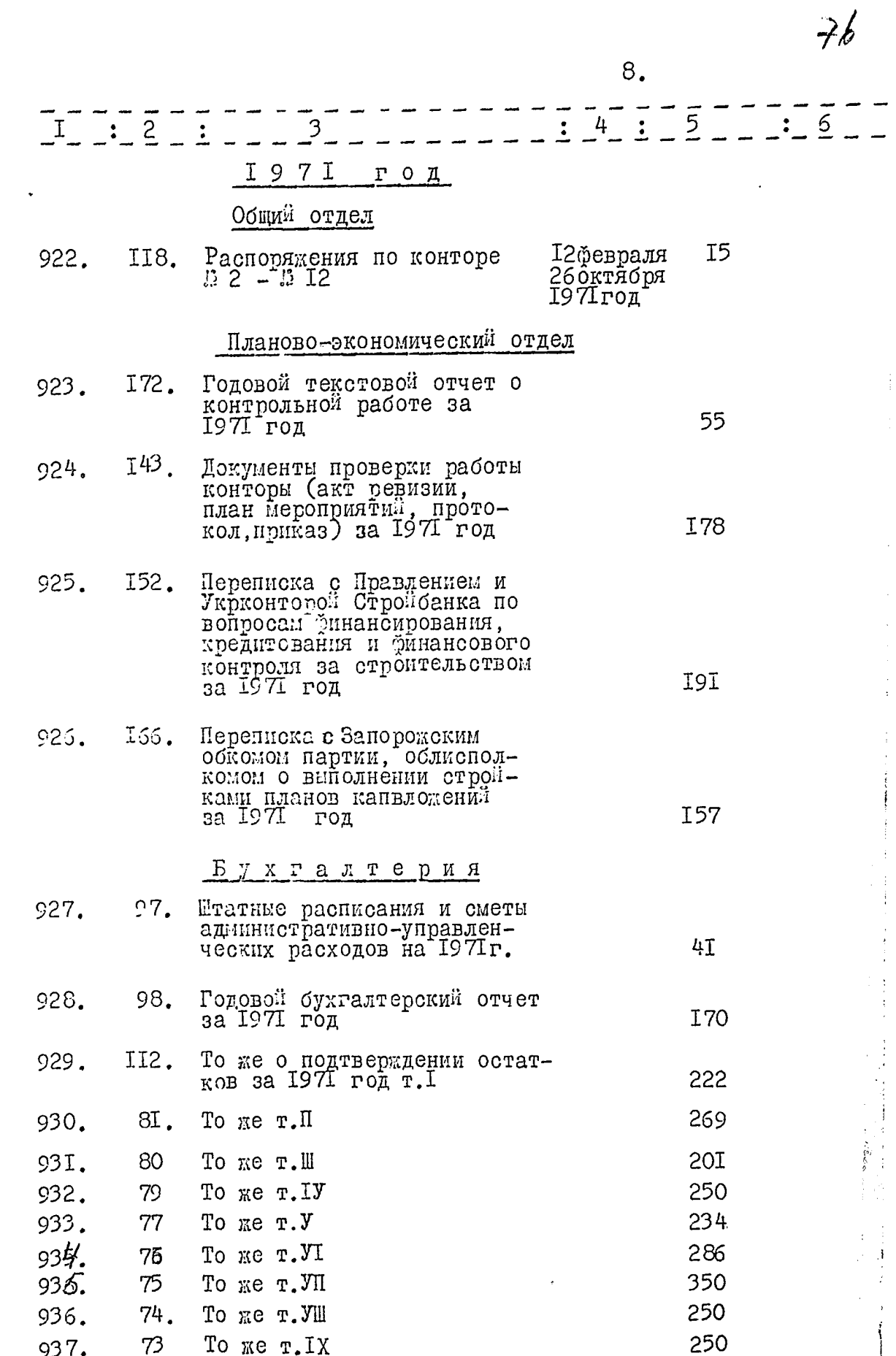

Ü

ض

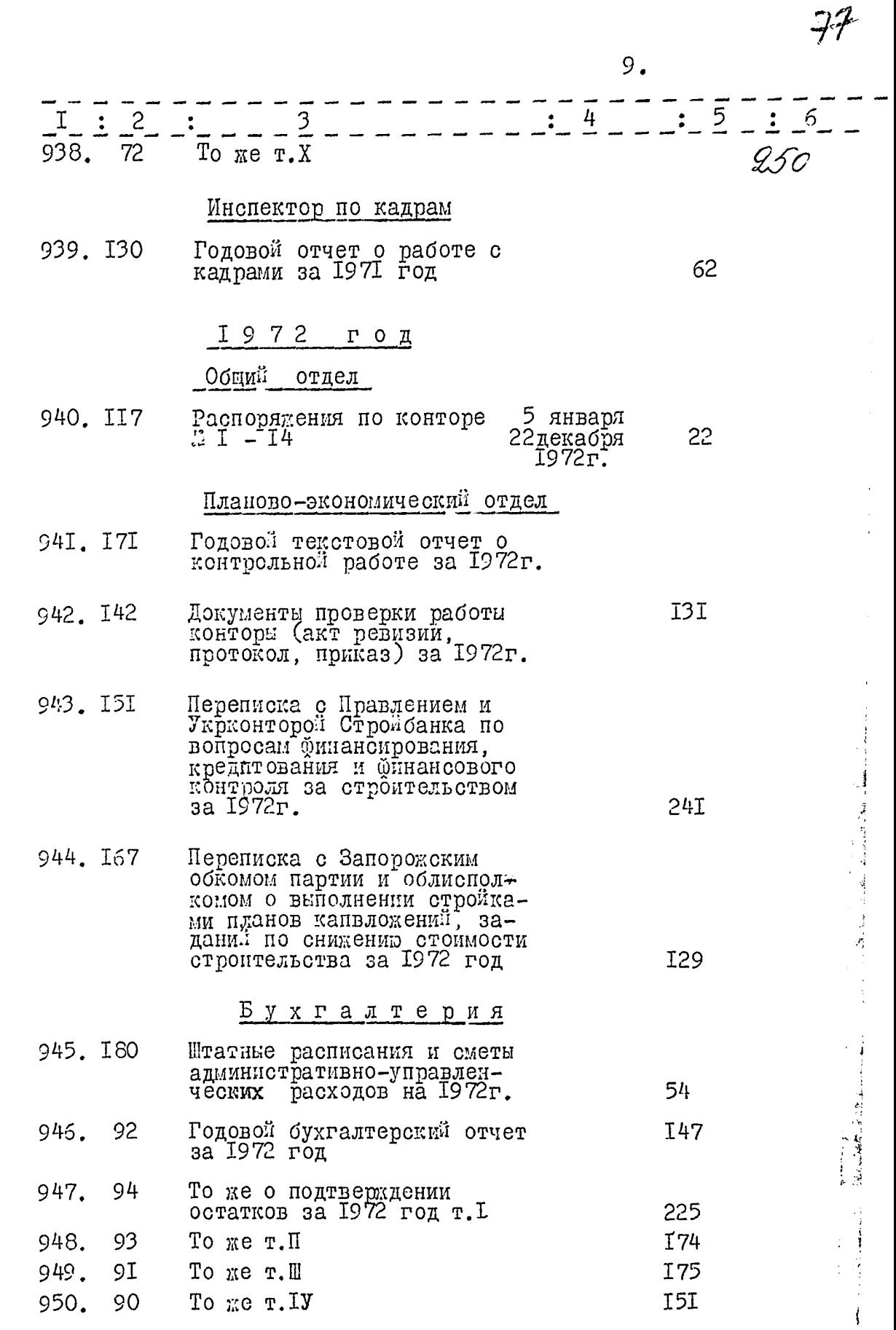

Å

ú

ý.

Ü

لمجبة

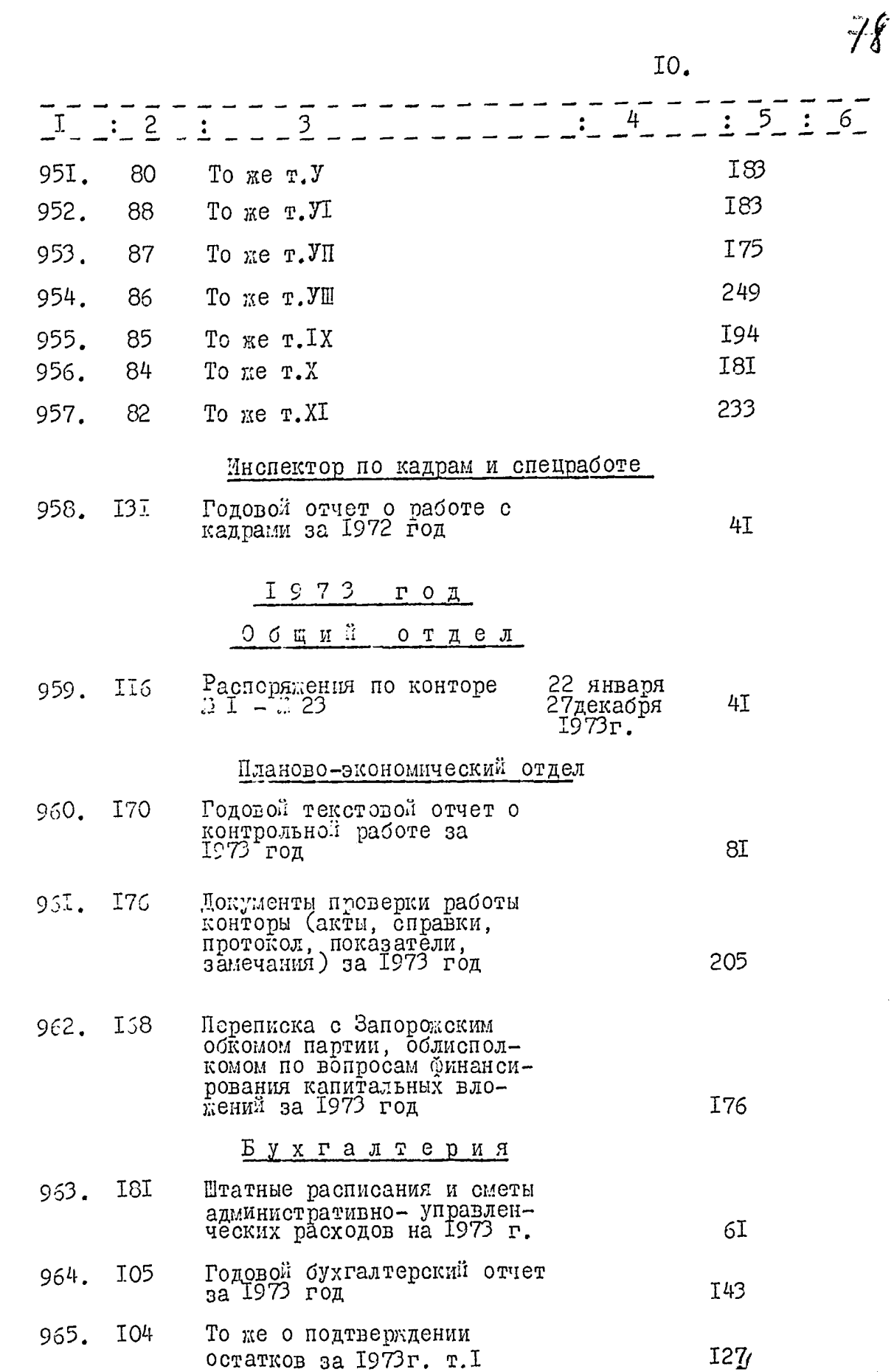

 $\ddot{\phantom{0}}$  $\begin{array}{c} \bullet \\ \bullet \\ \bullet \\ \bullet \end{array}$ 

ڒ.

Ú

الميا

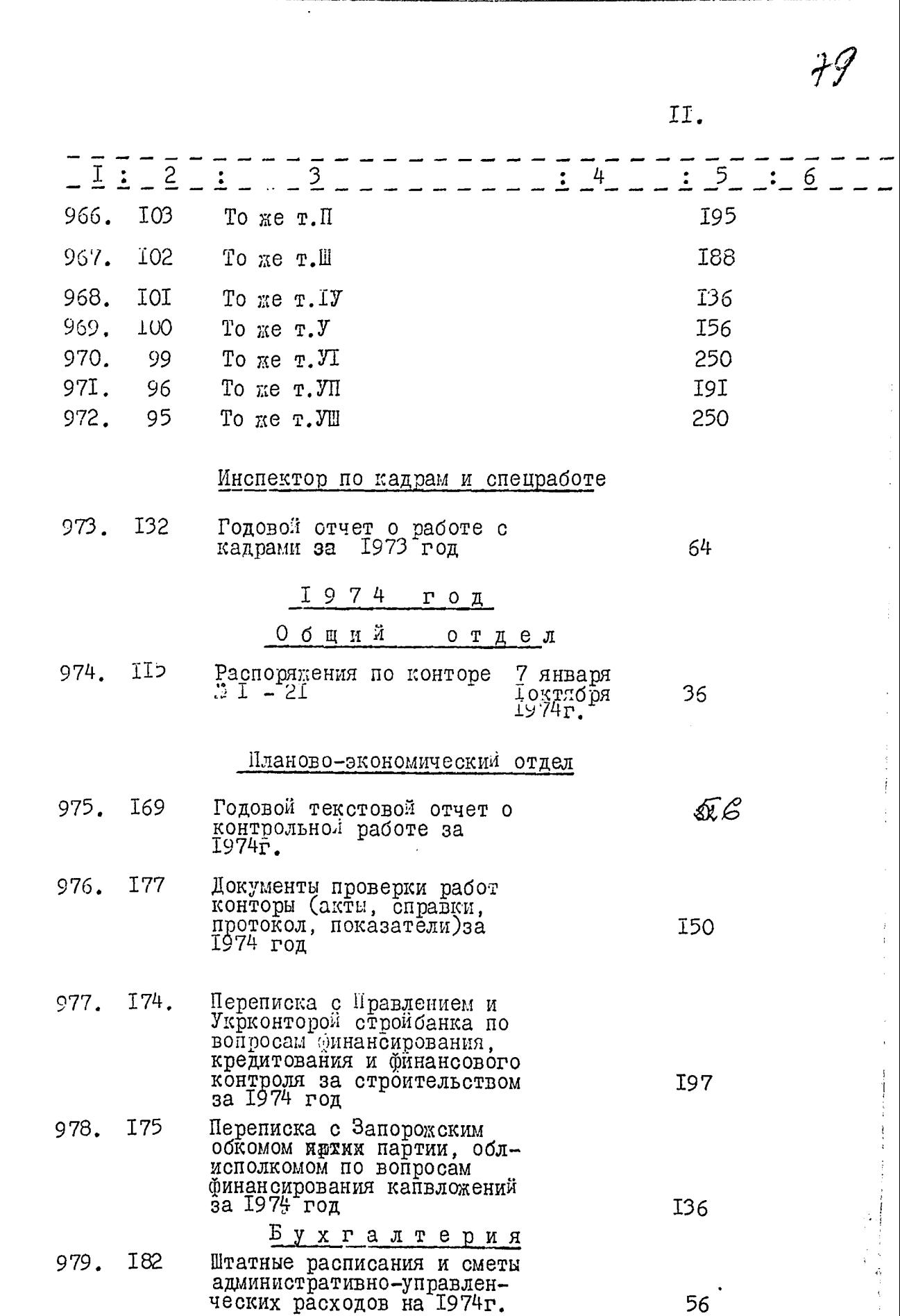

.)

 $\dot{\mathsf{O}}$ 

 $\downarrow$ 

--

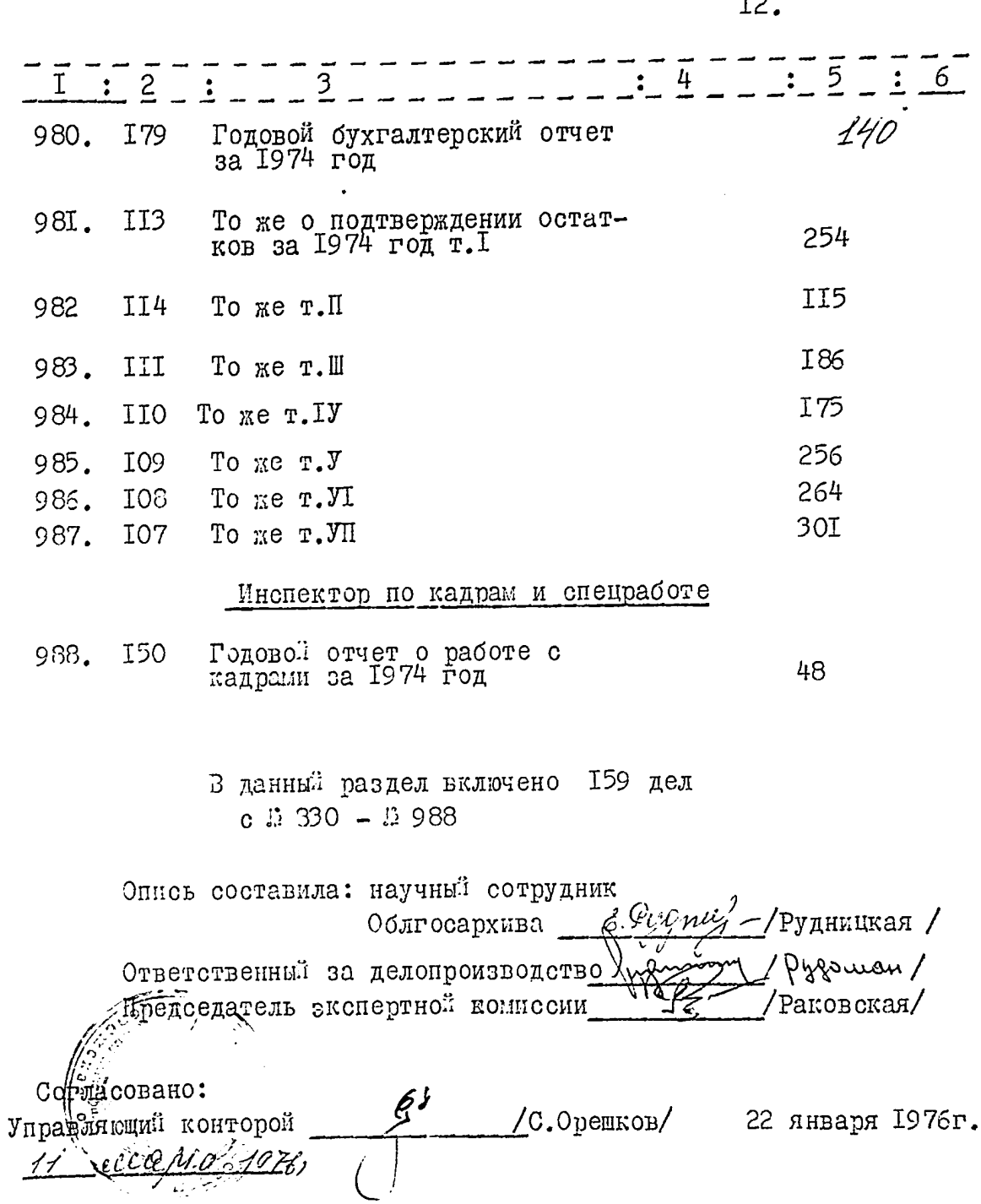

لأ

Ü

 $\pmb{\omega}$ 

66 (шестьдесят шесть) В данной описи пронумеровано листов + листов оглавления I (один) 829 (восемьсот двадцать девять) единиц в опись внесено

 $a^{u}$ 

 $I944 -$ 1964 r.r. хранения за

НАЧАЛЬНИК АДМИНИСТРАТИВНО *Jereseg de UT*E.MEABEAOBCKMÑ/ ХОЗЯЙСТВЕННОГО ОТДЕЛА <u>abrycina</u> 1966 г. To garnegic curre benecens 828 (Bocause

cour glaggeurs boccures) eg. sp. upongapen v=13

Ner. xparecentacea groupol they

7 urona 1968.

Ymowlad nopsurel beprie.

 $29.0935$ 

б3 данную описе за 1944–1967 г Checcho 860 (becembrom incomege cam) gent 17 euros 1977s up apongolo strecer,

 $\mathcal{L}_{\mathbf{z}}$ 

 $33$  gattique onerce briecered IS6eg.<br>Tronyuser briecom bocesuboces ureert.<br>Tronyuser brief 1983.00.

C 67 Mien mormon nos insp. 27 Cents Monday

B HICEPANES CHICA ROADINE & ROONSMOD  $\begin{array}{c|c|c|c|c} \hline \mathbf{W}_{\text{max}} & \mathbf{W}_{\text{max}} & \mathbf{W}_{\text{mean}} \\ \hline \text{for some } \mathbf{W}_{\text{max}} & \mathbf{W}_{\text{max}} & \mathbf{W}_{\text{max}} \\ \hline \end{array}$ Ą